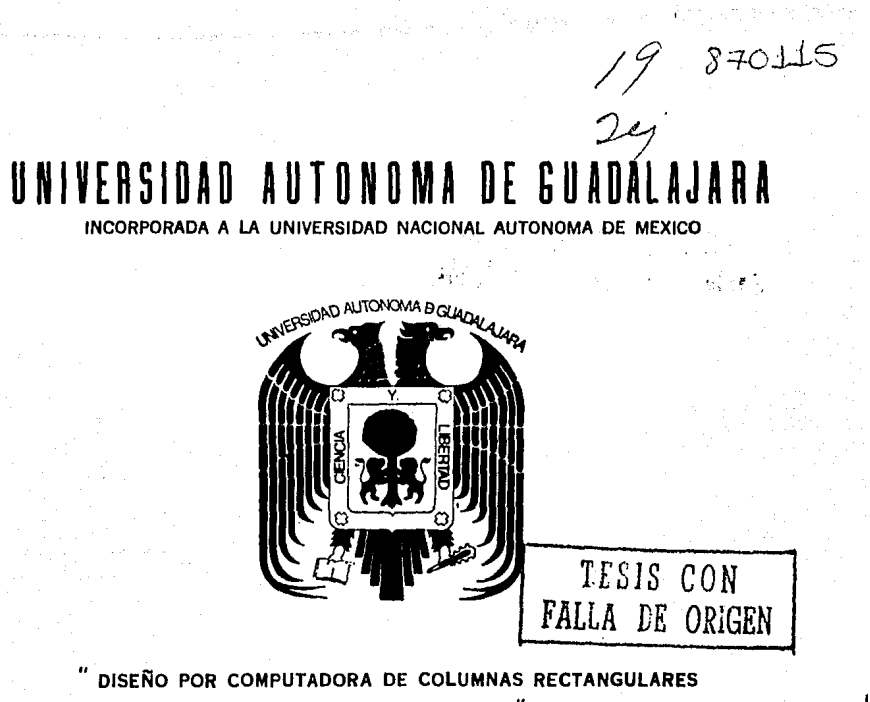

DE CONCRETO REFORZADO"

# TESIS PROFESIONAL

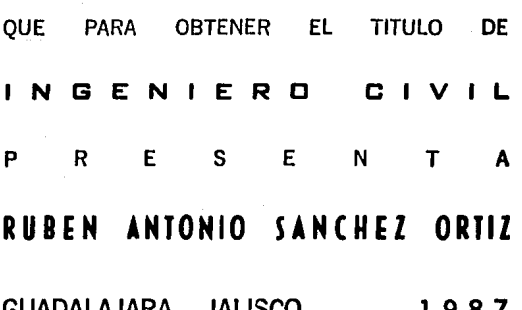

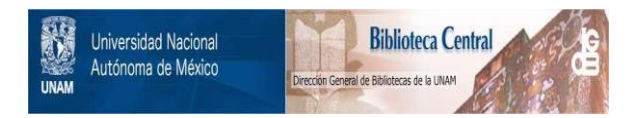

## **UNAM – Dirección General de Bibliotecas Tesis Digitales Restricciones de uso**

# **DERECHOS RESERVADOS © PROHIBIDA SU REPRODUCCIÓN TOTAL O PARCIAL**

Todo el material contenido en esta tesis está protegido por la Ley Federal del Derecho de Autor (LFDA) de los Estados Unidos Mexicanos (México).

El uso de imágenes, fragmentos de videos, y demás material que sea objeto de protección de los derechos de autor, será exclusivamente para fines educativos e informativos y deberá citar la fuente donde la obtuvo mencionando el autor o autores. Cualquier uso distinto como el lucro, reproducción, edición o modificación, será perseguido y sancionado por el respectivo titular de los Derechos de Autor.

1 ND ICE

**INTRODUCCION**  $\mathbf{I}$ . -

**GENERALIDADES** 

METODO DE DISENO  $11 -$ 

> ÷. **INTRODUCCION**

PROPOSICION DE SECCIONES L.

REVISION POR ESBELTEZ L,

ACERO DE REFUERZO LONGITUDINAL

2

5

 $\boldsymbol{6}$ 

 $\overline{\mathbf{8}}$ 

 $11$ 

 $11$ 

COMBINACION DE CARGAS Y MOMENTOS  $\overline{a}$ RESISTENTES POR LA SECCION

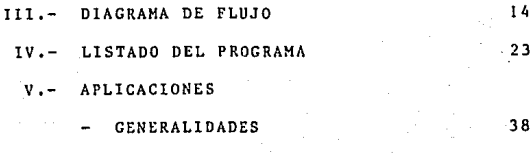

**EJEMPLOS** 39  $68$  $VI -$ CONCLUSIONES

**BIBLIOGRAFIA** 

#### CAPITULO 1

#### 1 N T R o D u e e 1 o N

En el amplio campo de la Ingeniería Civil, una de las partes fundamentales que podemos considerar, *es* la edificación de estructuras, para la cual el Ingeniero debe tratar de prevenir el comportamiento de los elementos de la estructura¡ es decir, abarca la elección del sistema de cargas que se pueden llegar a presentar, hasta el diseño de los clcracntos. Enfocándonos al diseflo, los elementos que se pueden considerar, por su funci6n, con mayor importancia, son las columnas, debido a que estos clcmcnlos son los encargados de recibir las cargas del sistema de entrepiso y transmitir dichas cargas a la subestructura, por lo que, aparte de las zapatas, son los elementos encargados de mantener en pie la estructura. Por estos motivos, y tomando en cuenta la importancia del concreto actualmente en la construcci6n, este programa se enfoca al diseño de columnas rectangulares de concreto reforzado, buscando con este una obtención rápida y precisade resultados a problemas de discño de columnas.

Este programa no se limita a recibir datos y entregar resultados, sino por el contrario, considera importante la intervención del diseñador por su experiencia, es decir, debido que los problemas de diseño no suelen tener soluciones anicas, el programa orienta al usuario y le permite decidir por una soluci6n razonable y que considere conveniente, además, el diseño debe satisfacer otros<br>requisitos, tales como el costo dentro de límites requisitos, tales como el costo dentro de límites<br>economicos y satisfacer determinadas exigencias del proyecto, permitiendo al usuario elegir secciones que cumplan con estos aspectos.

También este programa se realiz6 para facilitar el diseño de estos elementos, considerando la situación por la que atraviesa el país, es necesario economizar el proceso de disefto 1 permitiendo con este programa la utilización de menor personal y la disminución del tiempo para la obtenci6n de resultados.

El programa que a continuación se presenta se basa en el diseño plástico para la revisión y diseño de la columna, así como se complementa con los límites que marca el Reglamento de Diseño de Concreto Reforzado (ACI 318-83). También es necesario aclarar, que el programa s6lo determina el dimensionamiento de la secci6n y acero de refuerzo longitudinal, excluyendo la obtención del acero de refuerzo transversal, ya que éste, en algunos casos se determina mediante tablas, como la siguiente:

- 1.- Estribu de varilla del No.3 por lo menos para varillas<br>del No.10 o menores del acero de refuerzo longitudinal. 2.- Estribo de varilla del No.4 para varillas mayores del
- No. 10 en el acero de refuerzo longitudinal.
- 3.- M6ximu separación entre los estribos es la menor de: veces el diametro de las varillas de la colum na.
	- K) 48 veces el diámetro del estribo.<br>C) El espesor mínimo de la columna.
	- El espesor mínimo de la columna.

En otros casos, su obtención, proviene de un análisis previo, por lo que se consideró dejar al diseñador elegir por su cuenta la manera más conveniente,<br>o más segura, forma de determinarlo, limitando de esta m6s segura, forma de determinarlo, limitando de esta manera, el arduo trabajo del discñador a Solo determinar<br>por su cuenta el acero de refuerzo transversal, que se<br>simplifica con reglas o tablas ya existentes (como la mencionada anteriormente) que se pueden considerar como seguras.

karkati pakembin berekara dan tahun bertama atau jaman kalengan pengangan karang terbagai tertak tertak terbela

#### CAPITULO 11

#### H E T O D O D E DISENO

El método de diseño utilizado por este programa se basa en el diseño plástico y consiste principalmente en<br>proponer secciones y revisión hasta-encontrar una que se<br>considere conveniente, auxiliándose para ello del diagrama de interacción para facilitar la decisión de obtención de una sección 6ptima.

Los datos que son necesarios para tener disponibles al correr el programa son los siguientes:

- J.- Resistencia del concreto (FE) en kg/cm2
- 2.- Resistencia del acero (Fy) en kg/cm2<br>3.- Longitud de la columna en cm
- Longitud de la columna en cm
- 4.- Carga axial que actúa sobre la columna en ton.
- De acuerdo a reglamento, el momento se clasifia de 2 tipos:<br>A) M
	- A) Momentos que no producen desplazamiento apreciable
	- B) Momentos que producen desplazamiento apreciable

(debido a cargas de sismo, transversales, etc.).

Los momentos ingresan en Ton\*m. Para los momentos del caso (A) ingresan: el momento del extremo superior y el inferior, el caso (B) si existe s61o ingresa el mayor de los dos. Para ambos casos se debe conocer el sentido de los momentos ya sea horario o antihorario.

6.- Valor. del coeficiente de longitud efectiva si lo tiene, o si desea calcularlo deberá contar con la sumatoria de la relación de inercia y longitud de columnas sobre la sumatoria de la relaci6n de inercia y longitud de las vigas, en ambos extremos, es decir:

 $\frac{\Sigma (1c/Lc)}{\Sigma (1v/Lv)}$ 

- 7.- Se deberá conocer a que tipo de marco pertenece el ele mento:<br>A) M
	- A) Marco contraventeado<br>B) Marco no contravente
	- Marco no contraventeado
- 8.- El porcentaje del momento que es debido a la carga muerta, este dato es necesario si considera efectos de esbeltez.
- 9.- Si existe momento del caso (B) y forma parte de un marco contraventeado, será necesario contar con el n6mero de columnas que forma el marco, así como la carga<br>última de cada una. Si el diseñador-no-quiere-consi última de cada una. Si el diseñador no quiere consi<br>derar la carga crítica igual para todas, deberácon la carga crítica igual para todas, deberá coñ tar con esta informaci6n.
- 10.- El diseñador podrá contar con el dimensionamiento de<br>la columna y/o porcentaje de acero si existen límites de proyecto; de no existir éstos, podrá utilizar la información que presenta el programa.

continuación se explicará siguiendo la secuencia 16glcn del programa, la forma de ubtenci6n del diseílo por este programn <sup>1</sup>refiriéndose a las consideraciones y limites en los cuales se basa:

l.- PROPOCICION DE SCCCIONES.

La obtención de secciones probables se determina<br>derando, primeramente que la sección trabaja a considerando, primeramente que la sección compresión pura, para este caso el reglamento (ACI-318-83) en la secci6n 10.3 eGpecifica que la m5xima capacidad para carga axial que pueda atribuirse a una columna con estribos se puede determinar mediante la siguiente expresión

 $p_1 = 0.800$   $[0.85$   $E(Ag-As)$  + Asfy ]

El programa toma las siguientes consideraciones debido los valores determinados no intervienen en el diseño  $\mathbf{a}$ 

Pn Carga última

 $\emptyset$  = 0.70 para columnas con estribos

El área de concreto se considera tomando en cuenta el área del acero. El área de acero la consideramoa como el 1% del área de concreto.

Con las consideraiones anteriores la expresión queda:

PU =  $0.70(0.80)$  [0.85f  $\epsilon$ Ag + Ag(0.01)fy]

Donde: Ag área del concreto (cm2 ) Fy resistencia del concreto (kg/cm2 Fé : resistencia del acero (kg/cm2) PU carga última ( kg )

Despejando el área de concreto (Ag)

6.

 $Ag = PU/[ 0.80(0.70)(0.85F6+0.01 Fy)]$ 

Mediante esta expresión y sustituyendo los valores<br>conocidos obtenemos el área de concreto necesaria por cl área de concreto necesaria por compresión; ln dimensi6n de la secci6n la obtenemos suponiendo valores de la base determinando de esta manera la altura de la sección. Cabe aclarar que el programa sólo presenta lns secciones probables siempre y cuando la base sea menor o igual n la altura de la sección.

La segunda consideración consiste en dejar a la<br>columna, ahora, trabajando únicamente a flexión, para lo columna, ahora, trabajando Gnicamente a flexión, para lo cl momento resistente nominal para rectangulares con refuerzo de-tensión unicamente y de<br>acuerdo al reglamento AC1-318-83 se toma la siguiente  $accu$ erdo al reglamento ACl-318-83 se toma la suposici6n:

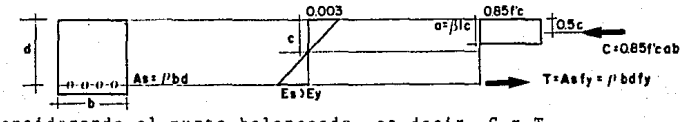

Considerando el punto balanceado, es decir, C = T 0.85ff ab =  $\rho$  bdfy Despejando (a):

#### $a = p dfy/0.85fE$

 $s i W = p f y / f \epsilon$   $a = dW/0.85$ 

Tomando momentos respecto al acero de tensión  $Mn = C$  (d  $-a/2$ ) = 0.85f cabd (1  $-a/2d$ )

Sustituyendo (a) e incorporando el factor **0** y considerando  $Mn = Mu$ :

 $Mu = 0$  bd2 fe w(1-0.59w).....(1)

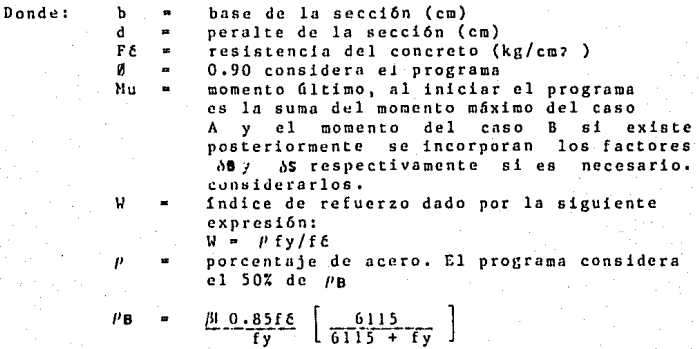

'/

De la expresión (1) despejamos bd2 obteniendo;  $bd2 = Mu/ (0.90)Wf(1-0.59w)$ 

Una vez que obtenemos el valor de bd2 , se procede a suponer valores de b para encontrar los valores correspondien tes del peralte, con Esto obtenemos una segunda serie de posibles dimensiones de la sección, las cuales sirven para que el disefiador elija la sección que considere conveniente.

1

f

t

#### 11.- REVlSlON POR ESBELTEZ.

Se entiende por efecto de esbeltez la reducción de resistencia de un elemento sujeto *a* compresión axial o a flexocompresión, debida a la relación de la longitud del elemento y las dimensiones de la sección transversal. el reglamento (ACI-318-83) para determinar la necesidad de efecto de esbeltez toma las siguientes co sideraciones:

- 1.- La longilud efectiva debe tomarse como la distancia libre entre losas de entrepiso, vigas u otro elemento que proporcione apoyo lateral.
- 2.- Cl radio de giro lo considera igual O.JO veces la dimensión total de la secci6n en que se considere ln estabilidad del elemento; en este programa la<br>dinensión que considera para determinar el radio de giro es la altura de la sección.
- 3.- Dependiendo de las condiciones del elemento el cálculo del factor de longitud efectiva (K) se obtiene de la siguiente manura:

Para columna perteneciente a un marco contraventeado, el factor de longitud efectiva se toma como la menor de las 2 expresiones siguientes.

 $K = 0.7 + 0.5$  ( $\varphi_A + \varphi_B$ ) = < 1.0

 $K = 0.85 + 0.05$  Vmin= $(1.0$ <br>Donde:  $\psi B$  y  $\psi A$  :

es la relación de sumatoria de inercias entre longitud de elementos de compresi6n y sumatoria de inercias entre longitud de elementos dispuestos en un plano en el extre mo.

vmin : es la menor de los 2 valores.

Para elementos sin contraventear el factor de la longitud efectiva se puede tomar como:

Para Para *Vm* ( K • 20~Vm~ K • 0.9 ~  $\varphi$ m ); 2 K = 0.9  $\sqrt{1 + \varphi_m}$ 

Donde: wm : es el promedio de los valores de YA y VB en los dos extremos del elemento.

El programa tambi6n considera la posibilidad de que el diseñador cuente o prefiere elegir el valor de longitud efectiva.

Con lo anterior, para elementos contravcntcados para evitar desplazamiento lateral, puede pasarse por alto los efectos de esbeltez si cumple lo siguiente:

 $KL/r =$   $($  34 - 12M1b/M2b

Donde:

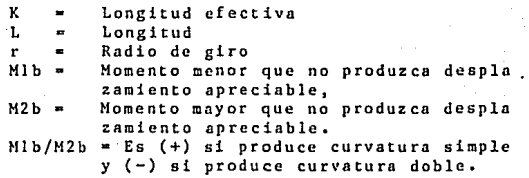

Y para elementos sin contraventear, puede pasarse por alto los efectos de esbeltez si cumplo lo siguiente:

KL/r= $(22$ 

Este programa no contempla los casos en que la relaci6n de esbeltez es mayor de 100.

4.- Si se presenta la necesidad de considerar el efecto de esbeltez es necesario amplificar el momento de diseño de la siguiente manera:

 $Mu =$   $\delta B$   $M2b + \delta s$   $M2s$ 

Donde: H2b • Momento mayor que no produce desplazamiento apreciable. M2s ~ Momento mayor que produce desplazamiento apreciable.

En el caso de que la excentricidad, tanto para M2b como para H2s, sea menor a la siguiente ecuaci6n:  $(1.5 + 0.03H)$ Será necesario considerar al momento con excentricidad mf nima como se indica en las siguientes expresiones:  $M2b = (1.5 + 0.03H)*PU$ <br> $M2s = (1.5 + 0.03H)*PU$  $(1.5 + 0.03H)*PU$ 

Para determinar el factor de amplificaci6n la siguiente ecuaci6n: 1,B se utiliza  $\delta B = \frac{CM}{1 - (Pu/BPC)}$  ): 1.0

Donde:

CM para elementos contraventeados y sin carga trans versal puede considerarse como:

$$
CM = 0.6 + 0.4 \frac{M1b}{M2b} = 0.4
$$

Para los dem§s casos CM puede considerarse como 1.0 Pu ª carga 6ltima f actorizada

Pe • 112 El/(KL)2  $\Delta = 0.7$ Donde:  $EI = Eclg/2.5$  $\overline{1 + \beta d}$ 

lg

Donde: Ee 15000 TFC<br>Nomento d

 $\bullet$ de inercia de la sección total del concreto respecto al eje centroidal, sin tomar en cuenta el refuerzo.<br>Valor absoluto de la

 $\beta$ d = Valor absoluto de la relación entre el momen to mfiximo debido a la carga muerta factorize da y el momento mfiximo debido a la carga to-tal factorizada. Pera este termino el programa considera al momento sin factorizar y pregunta el porcentaje de carga muerta detcrmi nándolo de la siguiente forma: -

> $\beta d = 1.4(2cm)$  Mu  $1.4$ (%cm)Nu + 1.7(1-%cm)NU

En el caso de que exista momento que produzca desplazamiento apreciable el factor de amplificación de se calcula la siguiente forma:

Para marcos contraventeados  $b$ s = 1 Y para marcos no contraventeados el factor se calcula de la siguiente forma:

 $\delta s$   $=$ 1 -<br>"  $3 - 1.0$  $(TFu/\beta)$   $T(c)$ 

Donde:  $\mathbb{Z}$ Pc Sumatoria de cargas criticas de todas las columnas del marco

Para simplificar, el programa puede considerar, si lo desea el usuario, las cargas críticas iguales en todas columnas.

El programa presenta en pantalla si fué o no necesario considerar efectos de esbeltez, al igual que aparecen los factores de //d, CM, AD, *i*s, así como las cargas

diseño, es decir, momento último (ya afectado por sus correspondientes factores si fué necesario), carga crítica y carga de diseño, ésto con el fin de que el usuario tenga conocimiento de los factores y cargas considerados para el diseno.

#### III. ACERO DE REFUERZO LONGITUDINAL.

Siguiendo con las bases del reglamento ACI-318-83, el *<sup>a</sup>* cero de refuerzo longitudinal tiene los siguientes límites:

- 1 .- o. o 1 veces el área de concreto como mínima área de acero de refuerzo.<br>0.08 veces el área de
- 2.- 0.08 veces el área de concreto como máxima área de acero de refuerzo.
- 3.- 4 varillas como mínimo.

El programa permite al usuario elegir el porcentaje de acero que quiera utilizar (entre el *1%* y 8%) y presenta en pantalla todas las posibilidades de utilizar varillas indivi duales para el. porcentaje de acero que eligi6. En el caso de considerar paquete de varillas tendrá que separar las va rillas como hileras independientes y con una misma distancia al pafio superior, por ejemplo:

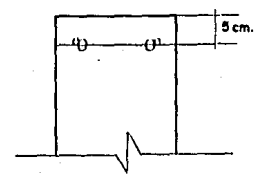

2 paquetes de varillas formado por 1 varilla del No,J y 1 del No. 9 e/u. En el programa se tomarán de la siguiente manera: la. hilera 2 varillas del No.3 dis tanela *5* cm. 2a. hilera 2 varillas del No.9 dis tanela *5* cm.

IV. COHBINACION DE CARGAS Y MOMENTOS RESISTENTES POR LA SECCION.

Para la obtenci6n de la combinaci6n de cargas <sup>y</sup>mo mentos resistentes de la plástico siguiendo estas suposiciones de acuerdo al regla mento (AC1 318-83).

- Las deformaciones en el refuerzo y en el concreto se su ponen directamente proporcionales a la distancia del eje neutro.
	- La máxima deformación utilizable en la fibra extrema a comprcsi6n del concreto se supondrá a 0.003.
	- El esfuerzo en el refuerzo inferior a la resistencia de
	- la fluencia especificada fy, para el grado de acero usa

do, debe tomarse como el modulo de elasticidad del re fuerzo (2039000 kg/cm2), por la deformación del acero. Para mayores deformaciones que las correspondientes a fy, el esfuerzo se considera independiente de la deforma ci6n, e igual a fy.

La distribución del esfuerzo por compresi6n en el concreto la consideramos rectangular, es decir, se utili zará un esfuerzo del concreto de 0.85 fć; se supon<br>drá uniformemente distribuido en la zona de distribuido en la compresi6n desde la fibra de máxima def ormaci6n u nitaria de compresión, hasta una línea recta parale la al eje neutro a una distancia a  $\equiv$   $\beta$ I c

e distancia de la fibra de máxima deformación uni taria al eje neutro y perpendicular a dicho eje.

El valor de  $\beta$ 1 será 0.85 para fé = (280 kg/cm2 para resistencias superiores se disminuirá O.OS, por cada 70 kg/cm2 de aumento sobre 280 kg/cm2 sin ser menor de 0.65.

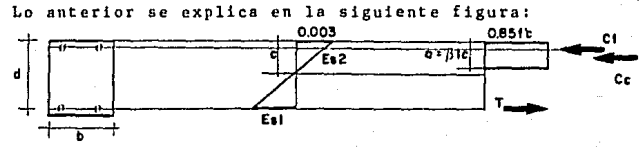

Los momentos resistentes los determina respecto al cen tro de la sección y las cargas resistentes como la diferen de fuerzas de compresión y tensión, variando la dis tancia C de O al valor de la altura de la sección presentan do en pantalla estos valores al igual que la excentricidad en el intervalo que desee el usuario, el programa determina si momento último y la carga última están dentro de los valores resistentes al igual que presenta en pantalla el men saje correspondiente.

Si los valores resistentes y las cargas últimas<br>están dentro de los límites de lagráfica, presenta en están dentro de los límites de la gráfica, presenta en<br>pantalla el diagrama de interacción para determinar con diagrama de interacción para determinar con mayor facilidad lo cercano o alejado de una secci6n 6pti ma o en su defecto de una secci6n que cumpla.

#### CAPITULO 111

#### DIACRAMA DE FLUJO

En este capitulo se presenta en forma general la se cuencia 16gica que se siguió para la elaboración del<br>programa para el diseño de columnas, en el diagrama de fl<u>u</u> jo se indican datos que ingresan al programa, acciones que ejecuta as! como la impresión de resultados y tablas. Las representaciones gráficas del diagrama de flujo tienen el siguiente significado:

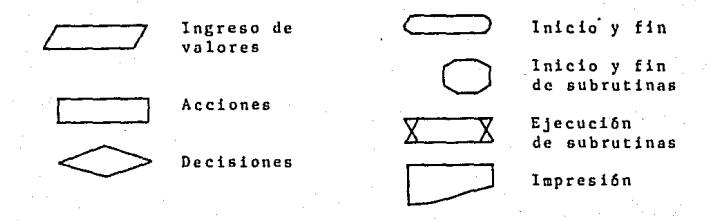

En los diagramas que a continuación se presentan no in eluyen la subrutina ly 5 debido a que éstas subrutinas no intervienen en el diseño, tienen la siguiente funci6n:

Subrutina<sub>1</sub>  $\sim 1$ Presentaci6n del programa. Subrutina 5 : Marco de presentación de tablas y resultados.

### **PROGRAMA**

**PRINCIPAL** 

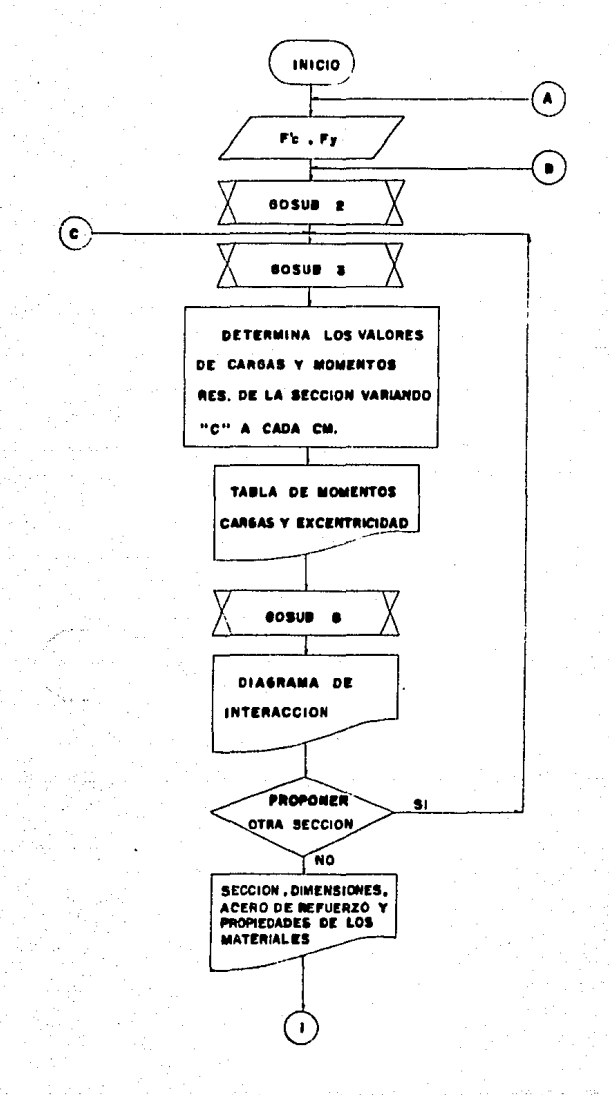

## **PROGRAMA**

**PRINCIPAL** 

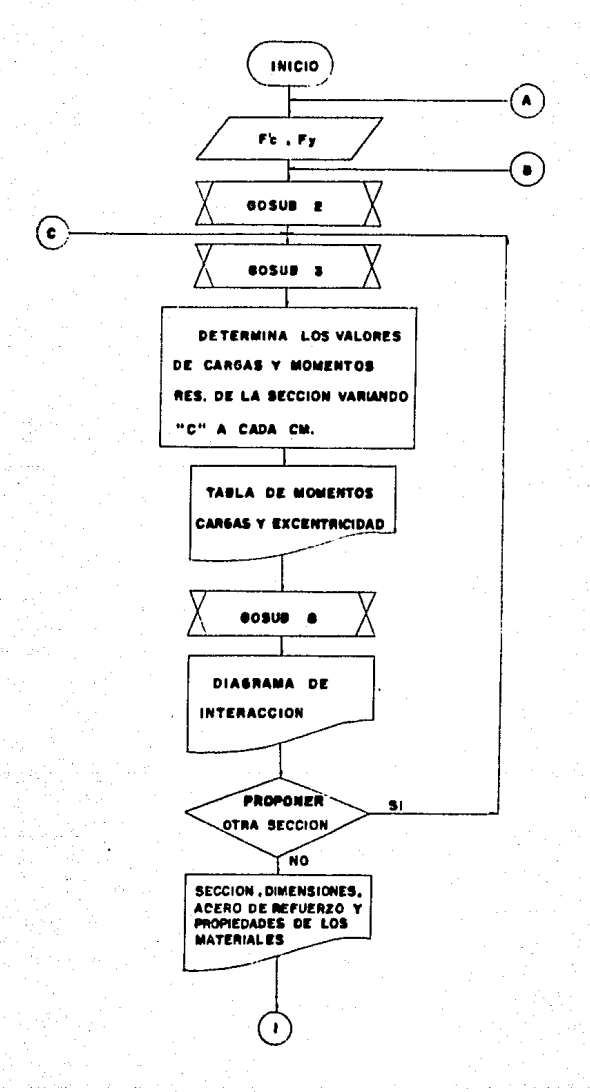

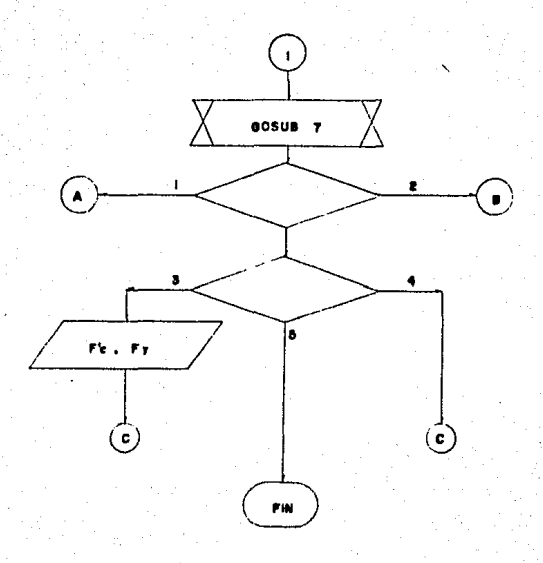

SUBRUTINA 2 : DATOS

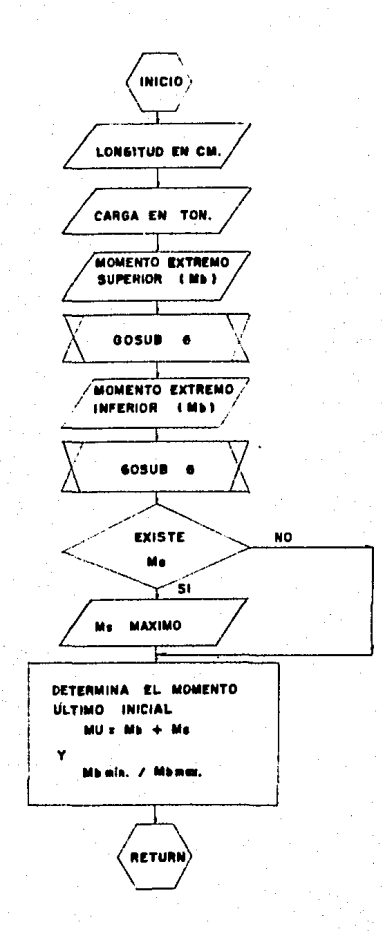

#### **SURRUTINA**  $\mathbf{x}$ . **DIMENSIONAMIENTO**

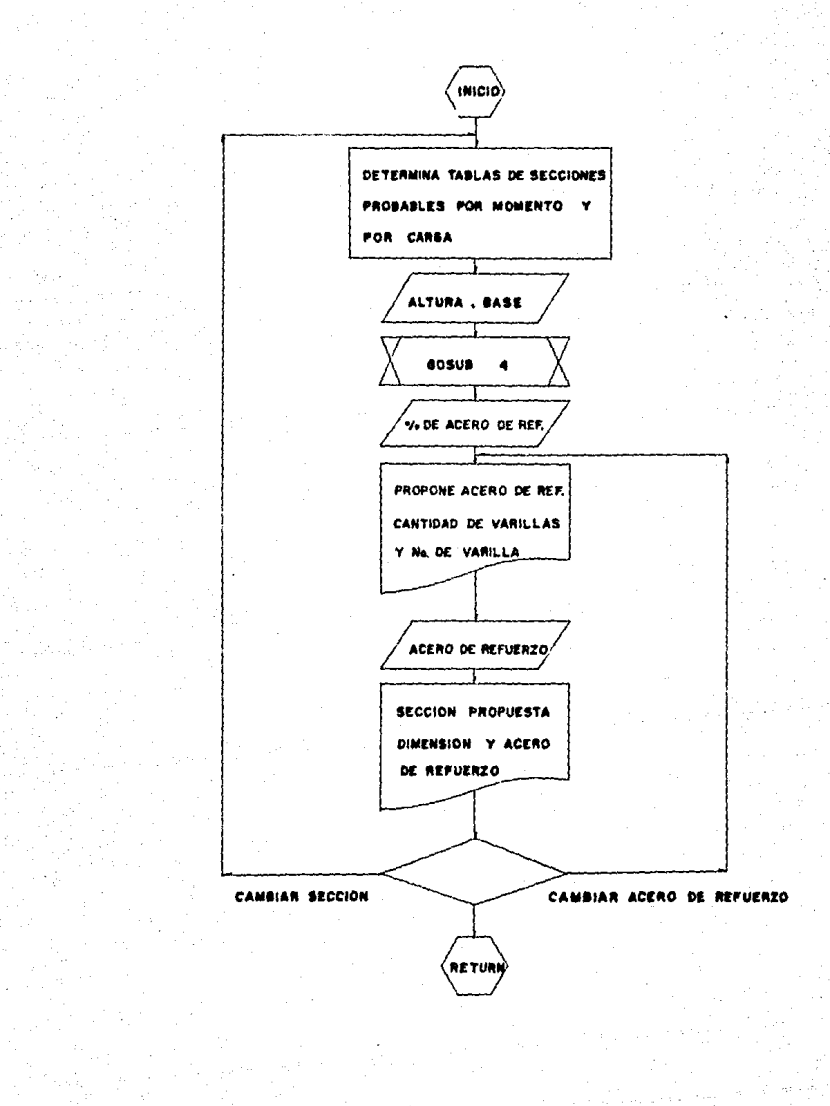

## SUBRUTINA 4 : REVISION POR ESBELTEZ

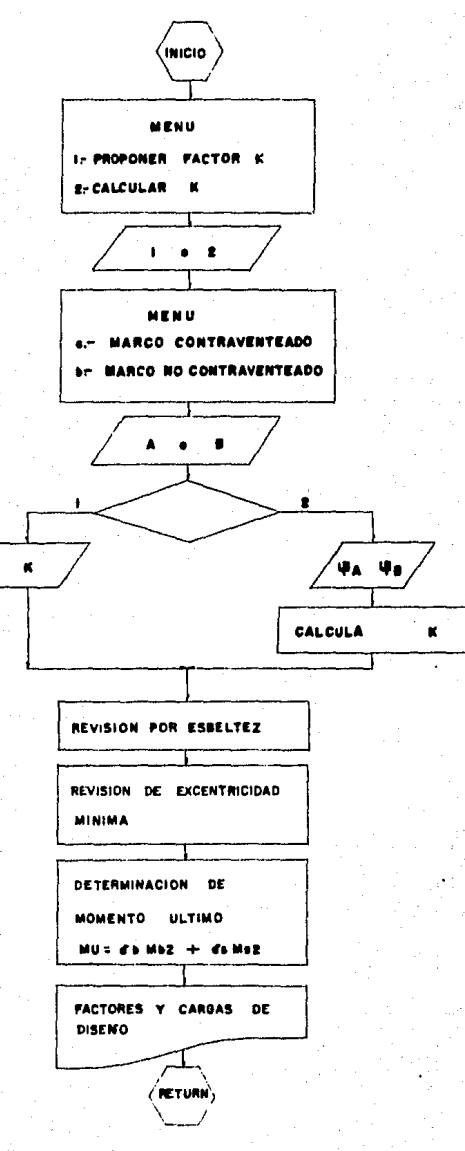

 $\mathbf{19}$ 

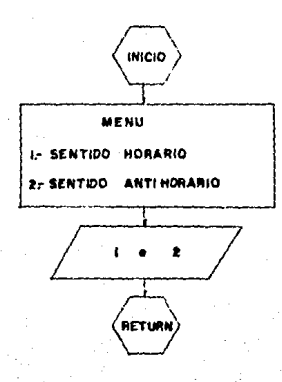

#### **SUBRUTINA**  $\bullet$ WE NU **FINAL**

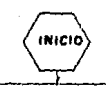

MENU **In DISENO DE OTRA COLUMNA** 2- OTRA COLUMNA MISMA FE.Fy 3r MISMA COLUMNA OTRA F's.Fy 4-OTRO DISENO MISMA COLUMNA  $8 - F + R$ 

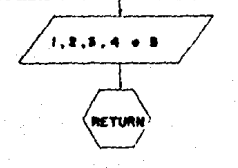

#### **SUBRUTINA** REVISION DE **COLUMNA** £ ò ТD.

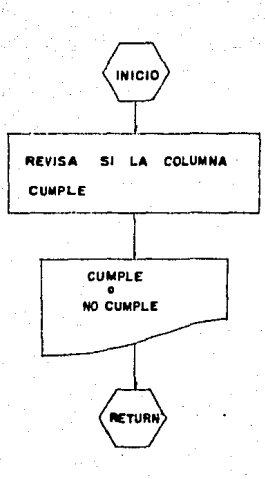

#### CAPITULO IV

#### L I STADO DE L PROGRAMA

El progr~ma se realizó en el lenguaje GW-HASlC y es a plicable para computadoras He~lett Packard y compatibles. A continuacl6n se incluye el listado completo del programa pa ra el diseño de columnas rectangulares de concreto reforza do, en el cual se incluyen comentarios dentro del listado, pa ra diferenciar las subrutinas y el programa principal, así como se indica en la ejecución de las subrutinas a cual de ellas se dirige.

\.

10 REN ######## PROGRAMA PRINCIPAL : DIAGRAMA DE INTERACCION ######## 20 DTH D(100).H(1000).P(1000).EX(1000).NV0(100).ND(100).ZV(5)  $30 \, \text{C}$  S 40 SCREEN 1:CLS 1 50 KEY OFF 60 PRINT: PRINT 70 GOSUR 5230; REM \$333 SUBRUTINA 1. PRESENTACION \$4\$\$ 80 PRINT 90 GOSUR 5950 REW #### SURRUTINA 5. MARCO #### 100 LOCATE 10.20 : INPUT "RESISTENCIA DEL CONCRETO EN KG/CH2":S 110 IF SY500 60TD 130 120 IF \$>100 60TO 160 130 PRINT"EL VALOR DE F't ES \*: S: "K6/CH2": INFUT"QUIERE CAMBIARLO (S/N)"; S\$ 140 CLS! TE SA="S" 60TO 100 150 IF SSO "N" THEN PRINT: PRINT: PRINT" VOLVER A ELEGIR (S/N)": GOTO 130 160 LOCATE 12.20 :INPUT "RESISTENCIA DEL ACERO EN KG/CH2";FY 170 IF FY>7000 60TO 190 180 IF FY>3000 60TO 220 190 PRINT"EL VALOR DE Fy ES ":FY;"K6/CI2":INFUT"QUIERE CANBIARLO (S/N)";S\$ 200 CLS: IF S\$="S" 60TO 160 210 IF S\$()\*N\* THEN PRINT:PRINT:PRINT\*VOLVER A ELEGIR (S/N)\*:GOTO 190 220 IF AV=3 60T0 320 230 GOSUB 3720; REM #### SUBRUTINA 2, DATOS #### 240 IF S(=280 THEN BT=.85:6010 300 750 RK=1 260 KF=5-280 270 IF KF>=70#KK THEN RK=RK+1:60T0 260 200 BT=.85-(.05#(RK-1)) 290 IF RT(=.65 THEN BT=.65 300 BEEP REEF 310 PRINT BT=":BT 320 GOSUB 2170; REM #### SUBRUTINA 3, PROPONER SECCIONES #### 330 IF S(=280 THEN BT=.85:60TO 390 340 RK=1 750 KF=S-280 360 IF KF>=70#RK THEN RK=RK+1:60T0 350 370 RT= RS-(.05\$(RK-1)) 360 IF BT(=.65 THEN BT=.65 390 BEEP:BEEP 400 PRINT\*BT=\*:BT A10 MJ=NJ/1000001:NK=NK/1000001:NS=NS/1000001 420 PILPU/1000 430 IF XK=1 60TO 2090 440 Y=0 ASO 2=1 **460 CLS:CLS 1** 470 GOSUB 5860; REM #### SUBRUTINA 5, MARCO ##### 480 CIRCLE(256, 170), 150 490 LOCATE 12,25 :PRINT ESPERE HASTA ESCUCHAR UN (BEEP)\* 500 FOR C=1 TO H K10 V=V+1 520 FC=.85#S#B#C#BT 530 CI=FC **S40 M=C#BT/2** 550 NC=FC4((H/2)-W)

560 Mi=W  $570$  TI=0 580 FOR 1=1 TO N 590 Y=C-B(1) 600 ES=.003#X/C 610 IF ESCO THEN ES=ESA-1 620 T=FY/20390001 630 IF ESYT THEN OFFY:00TO 650 640 0-ES#2039000! 650 F=01AS(1) **660 UP=21U** 670 IF IP(=0(1) THEN TI=TI+F: 60TO 690 680 C1=C1+F **690 F=(8/2)-D(3)** 700 IF WP(=D(1) THEN E=E1-1 710 ##15 720 NI=NI+ 730 NEXT I 740 N(Y)=N1/1000001 750 P(Y)=(CI-TI)/1000 760 EX(Y)=N(Y)/P(Y) 770 NEXT C 780 00:0 790 CLS: CLS 1: BEEP: BEEP: BEEP: BEEP: BEEP: BEEP: BEEP: BEEP 800 60SUB 5860; REN #### SUBRUTINA 5, MARCO #### BIO LOCATE 10.10 : INPUT QUIERE VER TABLA DE MOMENTOS CARGAS Y EXCENTRICIUADES ( S/N) : At 820 IF AS="N" THEN PRINT :60TO 1040 830 IF AS()"S" THEN PRINT"VOLVER A ELEGIR (S/N)":GOTO 810 **B40 PRINT** 850 LOCATE 12,10 :INPUT "INTERVALOS DE C EN CH":K 860 IF KKI THEN PRINT\*ESCOGER INTERVALD NAYOR DE 1 CM\*:GOTO 850 870 IF KYH THEN PRINT ESCOGER INTERVALO HENOR A "HI"CH. ":60TO 850 880 CLS: CLS 1 890 PRINT 910 PRINT "C EN DI **P EN TON. HEN TONAN A FM Nº\***  $920$   $PRIN$  "  $\bf{111}$   $\bf{111}$   $\bf{111}$   $\bf{111}$   $\bf{111}$   $\bf{111}$   $\bf{111}$   $\bf{111}$   $\bf{111}$   $\bf{111}$   $\bf{111}$   $\bf{111}$   $\bf{111}$   $\bf{111}$   $\bf{111}$   $\bf{111}$   $\bf{111}$   $\bf{111}$   $\bf{111}$   $\bf{111}$   $\bf{111}$ 930 FOR J=0 TO Y STEP K 940 IF J=0 60TO 960 950 PRINT J:\*  $"$ :  $P(J)$ :"  $^{\bullet}$ :M(J):  $"E1(J)$ 960 NEXT 3 960 PRINT 990 INFUT "QUIERE CAMBIAR EL INTERVALO DE C (S/N)";AS 1000 IF As="S" THEN CLS : GOTO 850 1010 IF ASS>"N" THEN PRINT"VOLVER A ELEGIR (S/N)":GOTO 990 1020 CLS 1:CLS:PRINT:PRINT 1030 GOSUE 5860; REN #### SUBRUTINA 5, MARCO #### 1040 IF 0A=1 THEN CLS 1: 60TO 1470 1050 LOCATE 12.10 :INEVITAUIENE VER GRAFICA DEL DIAGRAMA DE INTERACCION (S/N)";

w

1060 IF V8="N" THEN CLS 1:60SUB 6220:60TO 1500:REM \$\$\$\$ SUBRUTINA 8.REV \$\$\$\$ 1070 IF V&C>"S" THEN PRINT"VOLVER A FLEGIR (S/N)":GOTO 1040 1080 GOSUB 62201REM #### SUBRUTINA 8, REVISION DE COLUMNA #### 1090 IF 04=1 60T0 790 1100 CLS:CLS 1 1110 LOCATE 1,25 :PRINT"## DIAGRAMA DE INTERACCION ##" 1120 LINE(62,220)-(462,220) 1130 LINE(62,20)-(62,320) 1140 Y=500 1150 FOR I= 20 TO 320 STEP 50 1160 LINE(58.1)-(62.1) 1170 Y=Y-100 1180 IF 1=20 THEN W=2: 60TO 1220 1190 IF Y/100>(2\*(CINT(Y/200)) THEN JK=3:6010 1210  $1200$  JK=4 1210 LEBRUK 1220 LOCATE U.3 :PRINT:Y 1230 NEXT 1 1240 Y=0 1250 FOR 1= 62 TO 462 STEP 40 1260 LOCATE 1.5 : PRINT "P(TON)" 1270 LOCATE 15,70 :PRINT"M(TONNM)" 1280 LINE(1.220)-(1.224)  $1290$   $X = I$  $1300$   $X = X - 2$ 1310 Y=Y+10 1320 IF 1=462 GOTO 1360 1330 IF 1=62 THEN U=13: 60TO 1350 1340 4-447 1350 LOCATE 17.W :PRINT:Y 1360 NEXT I 1370 FOR 1=1 TO H 1390 A=62+M(1)14 1390 1=220-P(1)/2 1400 PSET(A, T) 1410 NEXT 1 1420 C=62+H0#4 1430 D=220-PU/2 1440 LINE(C-3,D)-(C+3,D) 1450 LINE(C.D-3)-(C.D+3) 1460 CIRCLE (C.D) 3 1470 LOCATE 24.4 : INPUT-QUIERE PROBAR OTRA SECCION (S/N)\*:0\$ 1480 IF Q4="S" THEN SCREEN 1:CLS 1 :60TO 320 1490 IF Q4<)\*N\* THEN PRINT\*VOLVER A ELEGIR (S/N)\*:60TO 1470 1500 SCREEN 1:CLS 1:CLS 1510 Ki=H/B 1520 L=B#2 1530 IF L>90 THEN L=90 1540 IF K1>3 THEN K1=3 1550 V=50+L 1560 U=(L#K1)+40 1570 LINE(50.40)-(V.40) 1580 LTNE(50.40)-(50.0) 1590 LINE(V,40)~(V,U) 1600 LINE(50.U)-(V.U)

1610 7:3-3 1620 FOR 1=1 TO N **1630 RollOLT1/A** 1640 B=0 #K1#D(1)/R)+40 1650 P=NV0(1)  $1600 F$ =50 1670 FOR J=1 TO P 1680 F=F+(L/(P+1)) 1690 CIRCLE(F.D).R 1700 Z=2+3 1710 NFXT 3 1720 LINE(2,40)-(2,0) 1730 LINE(2-2,40)-(2+2,40) 1740 LINE(2-2.0)-(2+2.0) 1750 NEXT T 1760 LINE(35.40)-(35.0) 1770 LINE(31,40)-(39,40) 1760 LINE(31.U)-(39.U) 1790 LINE(50, U+15)-(V.U+15) 1800 LINE(50.U+11)-(50.U+19) 1810 LINE(V.U+11)-(V.U+19) 1820 LTNE(50.U+11)-(50.U+19) 1830 LOCATE 2.10: PRINT"SECCION \* 1840 LOCATE 2.45 :PRINT" DATOS" 1850 LOCATE 4,45 :PRINT\*# PROPIEDADES DE LOS MATERIALES\* 1850 LOCATE 5,42 :PRINT\*Res. del concreto de ";S;" kg/cm2" 1870 LOCATE 6,42 :PRINT"Res. del atero de ";FY;" kg/cm2" 1880 LOCATE 7,45 : FRINT'# SECCION" 1890 LOCATE 8,42 :PRINT"Base de ":B:" ca" 1900 LOCATE 9.42 :PRINT\*Altura de ":H:" cm" 1910 LOCATE 10,45 :PRINT"# ACERO DE REFUERZO" 1920 D=10 1930 FOR 1=1 TO N 1940 A=D+1 : B=D+2 : C=D+3 1950 LOCATE A,42 :PRINT I:"a. linea de refuerzo" 1960 LOCATE B,44 :PRINT\*Distancia de \*;D(I);\* cos\* 1970 LOCATE C.44 :PRINT NVO(I):" varillas del No. ":NO(I) 1980 D=C 1990 NEXT I 2000 F=(D#14)+30 2010 IF F(=U THEN F=U+30 2020 LINE(1.1)-(512.1) 2030 LINE(1,25)-(512,25) 2040 LINE(1.1)-(1.F) 2050 LINE(250.1)-(250.F) 2060 LINE(511.1)-(511.F) 2070 LINE(1,F)-(512,F) 2080 LOCATE D+2,42 : INPUT\*PRESIONE (RETURN) PARA CONTINUAR\*:S\$ 2090 GOSUB 6050:REN #### SUBRUTINA 7.MENU FINAL #### 2100 XK=0 2110 IF AU=1 THEN RP=0:CLS:GOTO 80 2120 IF AV=2 THEN RP=0:60TO 230 2130 IF AV=3 THEN RP=1:CLS:60TO 80 2140 IF AV=4 THEN RP=1:6010 320 2150 CLS:CLS 1:KEY ON:LOCATE 10,20:PRINT "## F I H D E L P R O G R A H A ##"

2160 END 2170 REN RECEIVED SUBRUTIN 3 : PROPONER SECCION RECEIVED 2180 MU=MJ11000001 :PU=PU11000 2190 AH=PU/CCC R5\$S)+(FY\$.01))\$.8\$.7) 2200 CLS:CLS 1 2210 PRINT:PRINT:SECCIONES PROPUESTAS POR CONPRESION 2230 FRINT<sup>\*</sup> B n. 2240 PRINT \* SEEDEREE EEE EEE EEE EEE EE 2250 FOR 1=20 TO 40 STEP 10 2260 D=AH/1 2270 D=CINT(D) 2200 PRINT 1:"  $\cdots$ 2290 MEXT 1 2300 PRINT EXECUTED EXECUTED EXECUTIVELY 2310 PRINT:PRINT"SECCIONES PROPUESTAS POR MONENTO! 2320 RG=. 54((BT#S#. BS/FY)#(6115/(6115+FY))) 2330 N=ROTFY/S 2340 BD=MU/( 9#V#S#(1-.59#V)) 2350 PRINT" EEEEEEEEEEEEEEEEEEEEEEEEE 2360 PRINT<sup>\*</sup> B  $n -$ 2370 PRINT "XXXXXXXXXXXXXXXXXXXXXXXX 2380 FOR 1=20 TO 100 STEP 5 2290 0-508(80/1) 2400 D=CINT(D) 2410 IF D(I G0T0 2440 2420 PRINT 1: 2430 NEXT I 2440 PRINT" SCHEEFEREEFEREEFEREEFEREEFE 2450 INPUT PRESIDNAR (RETURN) PARA CONTINUAR \*: UN 2460 PRINT: PRINT\*PROPONER UNA SECCION\*: PRINT 2470 THPUT "RASE DE LA SECCION EN CN":B 2480 IF B(20 THEN PRINT"EL LIMITE INFERIOR DE LA BASE ES 20 CH. ":60TO 2470 2490 INPUT "ALTURA DE LA SECCION EN CH":H 2500 IF H(25 THEN PRINT"EL LIMITE INFERIOR DE LA ALTURA ES 25 CH. \*: 60TO 2490 2510 GOSUB 4180; REM #### SUBRUTINA 4, REVISION POR ESBELTES #### 2520 IF XK=1 THEN MK=MK11000001:NS=NS#10000001:60TO 3710 2530 G.S 2540 LOCATE 10.10 :INPUT\*QUE PORCENTAJE DE ACERO QUIERE (1% al 8%)\*:PA 2550 IF PACL THEN PRINT EL \$ < 1. VOLVER A PROPONER": GOTO 2540 2560 IF PAXS THEN FRINT"EL \$ > 8. VOLVER A FROPONER":60TO 2540 2570 PA=PA/100 2590 AS-RUUTA 2590 CLS 2600 PA-PA#100 2610 LOCATE 8.10:PRINT" La cantidad de varillas que a continuacion se" 2620 LOCATE 9,10:PRINT"presenta, son las necesarias para cumplir un area" 2630 LOCATE 10.10:PRINT de acero de refuerzo igual o mayor que el "PA: "X" 2640 LOCATE 11,10:PRINT"del area de la seccion segun eligio." 2650 LOCATE 16.10 INFUT\*FRESIONE (RETURN) PARA CONTINUAR\*:S\$ 2660 PA-PA/100:CLS:CLS 1 2670 PRINT "LA SECCION PROPUESTA REQUIERE UN AREA DE ACERO DE":AS: "CH2" 2690 PRINT No **IKEA** No DE VARILLAS AREA TOTAL® 

2710 FOR 1=3 TO 13 2720 IF 1=12 THEN V=14: 60TO 2750 2730 IF I=13 THEN V=18: G0T0 2750 2740 V=1 2750 ACV=((V42.54/8)\*2)#3.1416/4 2760 NV=AS/ACV 2770 MV=1NT(NV) 2780 NV=NV+1 2790 AN=ACV\*NV 2600 PRINT V:" " ACV:" **TIMULE**  $^{\prime}$  M 2810 NEXT I 2830 INPUT"QUIERE CANBIAR EL PORCENTAJE DE ACERO (S/N)":P\$ 2040 IF PS="S" THEN CLS: GOSUB 5860: GOTO 2540: REM #### SUB 5. MARCO #### 2850 IF PS()"N" THEN PRINT"VOLVER A ELEGIR (S/N)":GOTO 2830 2860 FRINT: PRINT "#### NOTA ####" 2870 PRINT" EN CADA HILERA SE DEBE COLOCAR VARILLAS DEL MISMO DIAMETRO" 2880 PRINT"EN EL CASO DE COLOCAR EN UNA HILERA VARILLAS CON DIFERENTE" 2890 PRINT"DIANETRO , CONSIDERAR LAS VARILLAS DE DIAMETRO SEMEJANTE" 2900 PRINT"CONO OTRA HILERA ASI CONO PROCURAR SINETRIA EN LA DISTRIBUCION" 2910 PRINT"DEL ACERO DE REFUERZO." 2920 FRINT: FRINT \* ############# \* : FRINT 2930 INPUT "NO. DE HILERAS HORIZONTALES DE ACERO DE REFUERZO";N 2940 FOR 1=1 TO N 2950 PRINT "DISTANCIA EN CH. DEL PAGO SUFERIOR A LA";1;"a. HILERA DE ACERO" 2960 INPUT D(I) 2970 IF D(I)(I THEN PRINT DISTANCIA HENOR DE 1 CH. \*: 60TO 2950 2980 IF D(I)>H THEN PRINT "DIST. NAYOR A ALTURA DE";H;"ON";GOTO 2950 2990 PRINT "CUPATAS VARILLAS TIENE EN LA";1;"a. HILERA DE ACERO" 3000 INPUT NVO(I) 3010 INFUT "No DE VARILLA":NO(I) 3020 AS(T)=(((NO(T)\$2,54/8)\*2)\$3.1416/4)\$NVO(I) 3030 NEXT 1 3040 CLS 3050 Ki=H/B 3060 L=B#2 3070 IF L>90 THEN L=90 3080 IF K1>3 THEN K1=3 3090 V=50+L 3100 1=(LXX1)+40 3110 LINE(50,40)-(V,40) 3120 LINE(50,40)-(50,U) 3130 LINE(V,40)-(V,U) 3140 LINE(50, U)-(V, U)  $3150$   $2=V-3$ 3160 FOR 1=1 TO N \$170 R=NO(1)/4 3180 D=(L#K1#D(I)/H)+40 3190 P=NVO(1) 3200 F=50 3210 FOR J=1 TO P 3220 F=F+(L/(P+1)) 3230 CIRCLE(F,D),R 3240 Z=Z+3 3250 NEXT J

3260 LINE(2,40)-(2.0) 3270 LINF(7-2.40)-(7+2.40) 3280 LINE(2-2.0)-(2+2.0) 3290 NEXT 1 3300 LINE(35,40)-(35,U) 3310 LINE(31, (0)-(39, (0) 3320 LINE(31.0)-(39.0) 3330 LINE(50, U+15) - (V, U+15) 3340 LINE(50, U+11)-(50, U+19) 3350 LINE(V, (H11)-(V, 0+19) 3360 LOCATE 2,2 : PRINT\*SECCION PROPUESTA\*<br>3370 LOCATE 2,45 : PRINT\* DATOS\* 3380 LOCATE 4.45 :PRINT"# SECCION" 3390 LOCATE 5,42 : PRINT "Base de ":B;" cm" 3400 LOCATE 6.42 :PRINT"Altura de ":H:" cm" 3410 LOCATE 7.45 : PRINT"\* ACERO DE REFUERZO\* 3420 D=7 3430 FOR 1=1 TO N 3440 A=D+1 : E=D+2 : C=D+3 3450 LOCATE A,42 :PRINT I;"a. linea de refuerzo" 3460 LOCATE E.44 :PRINT"Distancia de ";D(I);" cms" 3470 LOCATE C,44 :PRINT NVO(I);" varillas del No. ":NO(I) 3480 0=C 3490 NEXT I 3500 LOCATE D+3,30 : INFUT\*QUIERE CANBIAR DE SECCION (S/N)\*;A\$ 3510 IF AS="S" THEN CLS: CLS 1:PU=PU/1000: MU=MU/1000001: 60T0 2170 3520 IF ANO'N' THEN PRINT'VOLVER A ELEGIR (S/N)":60TO 3500 3530 LOCATE 0+5.30 : INPUT\*QUIERE CANSIAR LA DISTRIBUCION DEL ACERO (S/N)\*;A\$ 3540 IF AS="S" THEN CLS:CLS 1:60TO 2830 3550 IF ASCYN" THEN PRINT VOLVER A ELEGIR (S/N)": 60TO 3530 350 as:as i 3570 AST=0 3580 NT=0 3590 FOR 1=1 TO N 3600 AST=AST+AS(1) 3610 NT=NT+NVO(I) 3620 NEXT 1 3630 RA=AST 3640 IF RAY 01#8#H THEN PRINT "EL ACERO PROPUESTO ES MENOR AL LIM. MIN. ": 60TO 368 3650 IF RA) OSTEAH THEN FRINT "EL ACERO PROFUESTO ES MAYOR AL LIM. MAX. ":00TO 368 Ω 3660 IF NTK4 THEN PRINT"CANTIDAD MININA DE VARILLAS : 4" :60TO 3660 3670 60T0 3710 3690 INPUT\*PRESIONE (RETURN) PARA CONTINUAR\*;H\$ 3700 6010 2590 3710 RETURN 3720 REN ######## SUBRUTINA 2 : D A T O S ######## 3730 CLS 3740 BOSUB 5860; REM #### SUBRUTINA 5, MARCO #### 3750 LOCATE 5,12 : INPUT "LONGITUD DE LA COLUMNA EN CH ";LL 3760 IF LL>1000 60T0 3780 3770 IF LL)=200 60T0 3810 3780 PRINT LA LONGITUD DE LA COLUMNA ES ";LL;"CK.":INFUT QUIERE CANGIARLA (S/N)

 $1.56$ 3790 CLS: IF F\$="S" 6010 3750 3800 IF F#C2"N" THEN PRINT: PRINT: PRINT: PRINT" VOLVER A ELEGIR (S/N)\*: GOTO 3750 3810 LOCATE 7.12 : INPUT\*CARGA CONCENTRADA OUF SE DESEA RESISTIR EN TON. \*: PU 3820 IF PU>400 60TO 3840 3830 IF PU>=10 60ID 3830 3840 FRINT\*LA CARGA CONCENTRADA ES \*: FU: "TON. ": INFUT"QUIERE CARGIARLA (S/N)\*:F\$ 3850 CLS: IF FA="S" 60TO 3810 3920 IF FICO\*N\* THEN PRINT PRINT:PRINT\*WUVER A ELEGIR (S/N)\*:60TO 3840 3870 CLS:PRINT:PRIMT:LOCATE 12,25 :PRINT\*LA CARGA NO APARECERA EN LA GRAFICA\* 3880 LOCATE 20,20:1NPUT "FRESTONE (RETURN) PARA CONTINUAR":H\$:CLS 3830 LOCATE 9.12 : PRINT'\* NONENTO EN EL EXTRENO SUPERIOR \*\* 3500 LOCATE 10.12 : INPUT MOVENTO QUE NO PRODUCE DESPLAZAMIENTO APRECIAELE EN TO N#N\*:N81:1=1:GOSUB 5940 3910 RFM ###\$URRUTINA 6.SENTINA DE LOS MOVENTOS #### 3920 IF H81>90 G0T0 3940 3930 IF MRI>=1 60T0 3990 3940 PRINT:PRINT"EL NONENTO ES ":NE1:"TONAN":INPUT"QUIERE CANSIARLO (S/N)":F\$ 3950 CLS:1F F4="S" G0T0 3890 3950 IF F\$()\*N\* THEN PRINT:PRINT:PRINT\*VOLVER A ELEGIR (S/N)\*:60T0 3940 3970 CLS:LOCATE 12.25 : PRINT"EL HONENTO NO APARECERA EN LA GRAFICA" 3980 LOCATE 20.20 : INPUT\*FRESIONE (RETURN) PARA CONTINUAR\*:H\$:CLS 3990 LOCATE 12.12 :PRINT'1 MONENTO EN EL EXTRENO INFERIOR 1" 4000 LOCATE 13.12 : INFUT WOMENTO OUE NO FROOUCE DESPLAZAMIENTO APRECIAELE EN TO NXH\*:NR2:1=2:GOSUR 5940 4010 REM ####\$ABRUTINA 6.SENTIDO DE LOS MONENTOS #### 4020 IF N82290 GOTO 4040 4030 IF NR2>=1 60T0 4090 4040 PRINT:PRINT"EL MONENTO ES ":ME2;"TON#M":INFUT"QUIERE CAMBIARLO (S/N)";F\$ 4050 CLS:1F F4="S" 60T0 3990 4060 IF FAC)\*N\* THEN FRINT:PRINT:PRINT\*VOLVER A ELEGIR (S/N)\*:60TO 4040 4070 CLS:LOCATE 12.25 :PRINT"EL MONENTO NO APARECERA EN LA GRAFICA" 4080 LOCATE 20,20 :INFUT\*FRESIONE (RETURN) PARA CONTINUAR\*:H\$:CLS 4090 LOCATE 15.12 : INPUT\*EXISTE MON. QUE PRODUSCA DESPLAZAMIENTO APRECIABLE (S/ N19106 4100 IF CI="N" THEN MS=0160TO 4130 4110 IF C6O\*S\* THEN PRINT\*VOLVER A ELEGIR (S/N)\*:G0TO 4090 4120 LOCATE 17.12 : INFUT\*MONENTO MAYOR QUE PRODUCE DESPL. AFRECIABLE EN TONIK!"; **IS** 4130 IF NO1 (=NO2 THEN NO=NO1/NO2 :NK=NO2:60TO 4150 4140 M8=M62/M61 :MX=M81 4150 BLENHIS 4160 IF ZV(1)=ZV(2) THEN MR=-13MB 4170 RETURN 4180 REN ######## SURRUTINA 4 : REVISION FOR ESEELTEZ ####### 4190 Q.S 4200 LOCATE 8.30 : FRINT'1 MENU 1" 4210 LOCATE 11,20 :PRINT\*1.- Proponer el factor de longitud efectiva (K)" 4220 LOCATE 15,20 :PRINT"2.- Calcular el factor de longitud efectiva (K)" 4230 LOCATE 19.30 : INPUT QUE OPCION DESEA (1 o 2)";RA 4240 IF RA=1 THEN CLS:LOCATE 15,30 :INPUT VALOR DE K\*;K:CLS:PRINT:PRINT:GOTO 43 30 4250 IF RA=2 60T0 4280 4260 PRINT"OPCION ERRONEA, VOLVER A ELEGIR"

4270 INFUT\*PRESIGNE (RETURN) PARA CONTINUAR\*:A\$:60TO 4180

470 CLS 470 FRINT: PRINT 430 LOCATE 10.10 :INFUT\*RELACION (OSIc/Lc)/OSIV/Ly)] EN B.: EXTEND SJFERIOR":6 4350 LOCATE 12.10 : INFUTENTIACION E(STe/Le)/(STv/Lv)] EN R E EXTIENC INFERIORE:6 430 CLS 430 LOCATE 5.30 :FRINT\*1 HENU 1\* 4300 LOCATE 10,20 :PRINT"1.- Marco contraventeado" 430 LOCATE 15,20 :PRINT"2.- Marco no contraventeado" 430 LOCATE 20,30 : INPUT\*OUE OPCION DESEA (1 o 2)\*:R :CLS 4370 IF R=1 60TO 4410 490 IF R=2 60TO 4480 4250 FRINT "OFCION ERRONEA, VOLVER A ELEGIR" 4400 INPUT PRESIDNE (RETURN) PARA CONTINUAR":A\$:60TO 4320 ACIO IF RA=1 60TO 4520 ACO KI=.7+(.051(GA+GB)) 4430 IF GA(GR THEN K2= B5+( 05:164) GOTO 4450 4400 K2=.85+(.05\$GB) **AGO K=K2** 4460 IF KIKK2 THEN K=K1 **400 GOTO 4520** 4400 IF RA=1 60T0 4520 ARO 6P=(6AH68)/2 450 IF GP(2 THEN K=((20-GP)/20)#SOR(1+GP):GOTO 4520 450 K= 9150R(1+GP) 4520 LU=K#L/(.3#H) A50 M=3/-(12HR) 4500 IF R=2 THEN W0=22 450 CLS 1  $450B = 0$ 4570 IF LUK=WO THEN DS=1:DB=1:PRINT"NO CONSIDERA EFECTOS IX E.ISBRITEZ";60TO 4970 450 IF LU>=100 THEN PRINT: PRINT\*NO SE PUEDE DISEGAR POR (\$=1E #ETOE)0";XK=1;60T 0.5200 490 CLS 1 460 PRINT: PRINT"ES NECESARIO CONSIDERAR EFECTO DE ESEELTZ": PRINT 4600 EC=15000#SQR(S) 4520 INPUT\*OUE PORCENTAJE DEL MON. ES DEBIDO A LA CARGA MUSCIA\*/PC 4500 IF PCK1 THEN PRINT\*EL PORCENTAJE COMPRENDE DEL 1% AL 10=0%\*;80TO 4620 AGAO IF PC>100 THEN PRINT\*EL PORCENTAJE COMPRENDE DEL 1% & : 1001'16070 4620 ABO R0=1\_AXPCXHK/(()\_AXPCXHK)+(1\_78(100-PC)XHK)) **AGO 16=B1(H'3)/12** M70 FT=(FC116/2.5)/(1+B0) 4000 PC=((3.1416)\*2)\$ET/((K#LL)\*2) 4690 IF R=2 THEN CH=1 : 60TO 4720 4700 CH=.6+(.41HB) 4710 IF CH(.4 THEN CH=.4 4720 DB=CK/(1-(PU/(.74PC))) ATEO IF MS=0 60TO 4950 #40 IF R=1 THEN DS=1:60TO 4950 4750 INPUT"No DE COLUMNAS DEL MARCO" INC. 470 SPT=0 ATTO FOR U=1 TO NC 490 PRINT"CARGA ULTIMA EN TON. DE LA";U;"a. COLUMAN" **CHO TNPUT SP** 

4800 SPI=SPI+(SP#1600) 4810 NEXT U 4820 PRINT: PRINT: PC=PC/1000 4830 PRINT"CARGA CRITICA DE LA COLUMNA QUE SE ESTA DISERANDO ":PC:" TON." 4840 PRINT: PRINT: PC=PC41000 4850 INFUT\*QUIERE CONSIDERAR LA PC IGUAL EN TODAS LAS COLUMNAS (S/N)\*;A\$ 4860 IF AS="S" THEN SPC=NC#PC:60TO 4940 4870 IF ASC>"N" THEN PRINT"VOLVER A ELEGIR (S/N)":60TO 4850 4880 SPC=0 4890 FOR U=1 TO NC 4900 PRINT\*CARGA CRITICA EN TON, DE LA ":U:"a, COLUMNA" 4910 INPUT SC 4920 SPC=SPC+(SC#1000) 4930 NEXT U 4940 DS=1/(1-(SPT/(.78SPC))) 4950 IF DB(1 THEN DB=1 4960 IF DSCI THEN DS=1 4970 EU=HK#100000!/PU : EK=HS#100000!/PU 4980 FM=1.5+(.03#H) 4990 IF EV>=EM THEN MK=MK#1000001:60T0 5020 5000 M/=PUTEN SOIO PRINT®EL M28 AURENTA DEVIDO A QUE LA EXCENTRICIDAD ES MENOR AL LIM.º 5020 IF MS=0 60TO 5060 5030 IF EK>=EM THEN MS=MS#100000!;60TO 5060 5040 MS=PUXEM 5050 FRINT\*EL M2S AVMENTA DEVIDO A QUE LA EXCENTRICIDAD ES MENOR AL LIM." 5060 NE((DBMK)+(DSMS)) 5070 CLS 5080 LOCATE 7.20 : FRINT" \* FACTORES CALCULADOS \*\* 5090 LOCATE 9,15 :PRINT\*valor de beta d (\*d) =";80 5100 LOCATE 10,15 :PRINT valor de cu =":CH S110 LOCATE 11.15 :PRINT'factor de longitud efectiva (K) =";K 5120 LOCATE 12.15 :PRINT "factor de amplificacion de M2B (delta b) = ";DB 5130 LOCATE 13.15 :PRINT"factor de amplificacion de M2S (delta s) =";DS 5140 MI=NU/100000! : FU=FU/1000; PC=PC/1000 \$150 LOCATE 15,20 :PRINT" # CARGAS DE DISE60 #\* 5160 LOCATE 17,15 :PRINT"carga critica =";PC;" ton." 5170 LOCATE 18,15 .FRINT carga ultima =":PU;" ton." 5180 LOCATE 19.15 :PRINT\*wemento ultimo =":NO;" ton.1 mts." 5190 ML=MR1000001:PU=PU11000:PC=PC11000 5200 LOCATE 22,15 (INFUT FRESIONE (RETURN) PARA CONTINUAR 154 5210 CLS: GOSUB 5860; REM #### SUBRUTINA 5, MARCO #### 5220 RETURN 5230 REN SSESSES SUBRUTINA 1 : PRESENTACION SESSESSES 5240 LINE(55, 40)-(95, 40) 5250 LINE(115,40)-(155,40) 5260 LINE(205,40)-(305,40) 5270 LINE(355, 40)-(455, 40) 5280 LINE(55.140)-(155.140) 5290 LINE(205,140)-(245,140) 5300 LINE(265,140)-(305,140) 5310 LINE(355,140)-(455,140) 5320 LINE(245, 90)-(265, 90) 5330 LINE(405, 90)-(455, 90) 5340 LINE(55, 40)-(55, 140)

5350 118F(95.40)-(95.140) 5360 LINE(115.40)-(115.140) 5370 1.1NF (155, 40)-1155, 140) 5360 LINE(205,40)-(205,140) 5390 LINE(245,40)-(245,140) 5400 LINE(265, 40) - (265, 140) 5410 LINE(305.40)-(305.140) 5420 LINE(355, 40)-(355, 140) 5430 LINE(395,40)-(395,140) 5440 LINE(415,90)-(415,140) 5450 LINE(455, 90)-(455, 140) 5460 FOR 1=1 10 10000 STEP 30 5470 IF 1(9800 6010 5490 5490 BEEP : REEP **5490 NFXT T**  $5500$   $0.51$ 5510 LOCATE 5,30 :PRINT\* ## TESIS ##\* 5520 LOCATE 8,8 :PRINT"TEMA :" 5530 LOCATE 10,14 (PRINT\*\*\* APLICACION DE LAS CONPUTADORAS EN EL DISEGO DE \*\*\* **5540 LOCATE 11.14 :PRINT"** COLUMNAS DE CONCRETO REFORZADO. " 5550 LOCATE 19.8:PRINT "REALIZADA POR :" 5560 LOCATE 14,14 (PRINT"Ing, RUBEN ANTONIO SANCHEZ ORTIZ" 5570 LOCATE 16.8 : PRINT ASESOR : " 5580 LOCATE 17.14 :PRINT"Ing. MARTIN LOPEZ GUDIGO" 5590 LOCATE 19.8 : PRINT GENERACION :\* 5500 LOCATE 20,14 :PRINT"83-87 Ing. RANON SOLIS ARESTEGUI" 5610 LOCATE 24.8 ; INPUT\*FRESIONE (RETURN) PARA CONTINUAR\*:F& 5620 CLS 1:CLS:PRINT:PRINT 5630 FRINT" XXIXX N 0 7 A XXXX \* ssan print 5650 PRINT"1.- Este programa considera que se tiene un analisis previo del " SSSO PRINT! earco o elemento a diseJar, por lo que la carga concentrada " 5670 PRINT<sup>®</sup> asi como los momentos deben estar factorizados " 5690 PRINT 5690 PRINT"2.- Este programa considera solo columnas rectanguiares y la altura" 5700 PRINT<sup>®</sup> de la seccion como la dimension en la direccion en que se con-5710 PRINT" sidera la estabilidad del elemento para determinar inercia y" 5720 PRINT" radio de giro." **5730 PRINT** 5740 PRINT"3.- Los valores que aparecen en la grafica estan limitados para" 5750 PRINT\* momentos de 90 tonto y para carga de 400 ton." 5760 PRINT 5770 PRINT"A.- Las secciones propuestas por el programa así como la cantidad" 5780 PRINT<sup>\*</sup> de acero solo prienta al usuario, se esta en completa libertad" 5790 FRINT\* de variarlos, dentro de los limítes, a criterio del usuario." 5800 PRINT 5810 PRINT" SEMSIMBILIMLERIN SR20 PRINT 5830 INFUT\*PRESIDNE (RETURN) PARA CONTINUAR\*;DA 5810 CLS 5850 RETURN 5860 REH ######## SURRUTJHA 5 : MARCO DE PRESENTACION ######## 5870 FOR 1=1 TO 3 5880 LINE(12,8+1)-(500,8+1) 5890 LINE(497+1.10)-(497+1.330)

5900 LINE(12,327+1)-(500,327+1) 5910 LINE(11+1,10)-(11+1,330) 5920 NEXT I 5930 RETURN 5940 CLS 5950 REM ######## SUBRUTINA 6 : SENTIDO DE LOS MOMENTOS ######## 5950 LOCATE 8,30 :PRINT"# MENU #" 5970 LOCATE 12,20 :PRINT"1.- Sentido Horario" 5980 LOCATE 16.20 :PRINT"2.- Sentido anti horario" 5990 LOCATE 20,30 : INPUT\*QUE SENTIDO TIENE EL MONENTO (1 o 2)\*: ZV(I) 6000 IF ZU(I)=1 60T0 6040 6010 IF ZW(1)=2 6010 6040 6020 PRINT\*OPCION ERRONEA, VOLVER A ELEGIR\* 6030 INFUT PRESIDNE (RETURN) PARA CONTINUAR HA:60TO 5940 6040 CLS: RETURN 6050 REH ######## SURRUTINA 7 : HENU FINAL ######## 6060 CLS 1:CLS 6070 BOSUR SBEO:REN #### SURRUTINA 5.MARCO #### 6080 LOCATE 4,30 : PRINT" # NENU #" 6090 LOCATE 6,20 :PRINT"1.- Quiere dise7ar otra columna " 6100 LOCATE 8.20 :PRINT"2.- Quiere dise7ar otra columna con las miseas propieda des" 6110 LOCATE 10.20 :PRINT 3 - Quiere dise7ar la misma columna con otras propieda des" 6120 LOCATE 12,20 :PRINT'4 - Quire otro dise7o para la misma columna" 6130 LOCATE 14.20 :PRINT"5.- FIN" 6140 LOCATE 20,20 :1NPUT\*QUE OFSION DESEA (1,2,3,4 o 5)\*;AV 6150 FOR P=1 TO 5 6160 IF AU=P 60TO 6210 **6170 NEXT P** 6180 CLS: PRINT\*OPSION ENRONEA, VOLVER A ELEGIN\* 6190 INPUT"PRESIONE (RETURN) PARA CONTINUAR"; 08 6200 6010 6050 6210 RETURN 6220 REM ######## SUBRUTINA 8 : REVISION DE COLUMNA ######## 6230 CLS 6240 04-0:1-0 6250 FOR P= 1 TO H 6260 IF P(P)>400 THEN I=I+1 6270 IF M(P))=90 THEN I=I+1 6260 NEXT P 6290 IF IK=H/2 G0T0 6330 6300 0A=1 6310 FRINT:PRINT" Los valores resistentes de la seccion no aparecen en el" 6320 FRINT diagrama de interaccion. 6330 IF PU) 400 60TO 6350 6340 IF MV<=90 60T0 6380 6350 04=1 6360 PRINT:PRINT" Los valores de carga ultima y momento ultimo no aparecen" 6370 PRINT"en el diagrama de interaccion." 6380 FOR 1=1 TO H 6390 IF P(1))=PU G0T0 6420 6400 IF M(I))=RJ THEN PRINT:PRINT\*LA SECCION CUPEE\*:60TO 6430 6410 NEXT I 6420 PRINT: PRINT"LA SECCION NO CUMPLE"

6430 PRINT:INPUT "PRESIONE (RETURN) PARA CONTINUAR";H\$<br>6440 CLS:RETURN

#### **CAPITULO**

#### **APLICACIONES**

Este programa es aplicable al diseño de columnas de la mayorfa de las estructuras, es decir, abarca columnas cor tas (aquellas donde la deflexión lateral no es importante), columnas largas (donde las deflexiones tienen un efecto impor tante en la resistencia del elemento), así como las que for man parte de marços contraventeados y las de marços no contra venteados.

Después de largos estudios sobre las columnas, se estimó que la mayoría trabajan a flexocompresión por lo que, en este programa considera a todas las columnas trabajan do con momento y carga, si el momento es pequeño o no exis te. lo considera siempre al momento como, la carga por la ex centricidad mínima que marca el reglamento.

continuación se mostrarán 2 ejemplos, los cuales  $\mathbf{A}$ se desarrollarán manualmente y con ayuda del programa, és to se hizo para tener una comparación del tiempo en obtener una solución, los ejemplos se resolvieron siguiendo la 16 gica del programa, para poder comparar resultados.

 $\ln a s$ datos necesarios se indicaron en el capitulo III,  $00<sub>T</sub>$ lo que en los ejemplos resueltos con la computadora, só lo indicamos en orden los valores necesarios para correr el programa.

#### EJEMPLO 1

Diseñar la columna de la figura 1 que forma parte de un marco contraventeado utilizando concreto con una resisten<br>cia 250 kg/cm2 y acero de refuerzo con una fy = 4200 kg/cm2 y un factor de longitud efectiva de 1.00. El 60% del momento es debido a la carga muerta. Los momentos que se indican en la figura no producen desplazamiento apreciable.

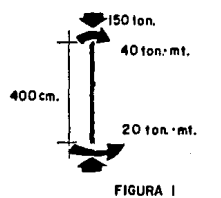

ler. Paso: MU = 40 ton\*m como fé = < 280 kg/cm2 PU • 150 Determinar secciones probables.  $\mu$ l = 0.85

Como se explic6 en el capítulo 111 considerando a la columna trabajando solamente a compresi6n se utiliza la s! guiente expresi6n:

 $PU = 0.80(0.70)[0.85 \text{ f6 Ag} + fy \text{0.01 Ag}]$ donde despejando Ag y sustituyendo valores obtenemos que nece<br>citamos para este caso un área de concreto de 1052.48 cm2. para este caso un área de concreto de 1052.48 cm2 $,$ ahora proponemos valores de la base y obtenemos el peralte ne cesarlo para cumplir con esta área.

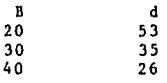

Ahora consideramos a la columna trabajando a compresi6n uti lizando la siguiente expresión:<br>MU = dbd2fc v(1-0.59

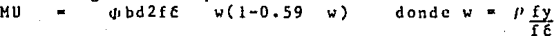

Donde:

 $\begin{bmatrix} \dot{p} & -\left[\frac{\beta[0.85 \text{ ft}]}{fy} & \frac{6115}{6115+fy} \right] \end{bmatrix} 0.50$ <br>W =  $\mu \underline{f}$   $\underline{f}$  = 0.214  $0.50 = 0.013$ 

Sustituyendo valores y despejando bd2 obtenemos 'que vale 95,018.161 donde suponemos valores de b obteniendo la siguien te tabla+

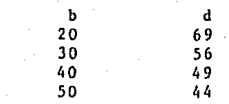

Con los siguientes valores obtenidos elegimos una secci6n probable:

li O cm x 4 5 cm

2do. Paso: Revision por esbeltez. Une vez elegida una secci6n procedemos a revisar si es necesario considerar efectos de esbeltez.

El radio de giro se considera 0.3 veces la dimensi6n total en la direción en que se considera la estabilidad del elemento; en nuestro caso la dimensión es la nltura de la sección.

 $r = 0.30h = 13.5$ Por lo tanto la relaci6n de esbeltez es:  $\frac{L}{r}$  = 29.63

Para elementos contraventeados los efectos de esbeltez pueden pasarse por alto si la relación de esbeltez es menor de la siguiente expresi6n:

 $34 - 12$   $\text{M1b/M2b}$ <br>Donde:  $\text{M1b/M2b}$  =  $H1b/M2b = + 0.5$  (El valor es positivo porque produ-~e curvatura simple.)

 $34 - 12$   $M1b/M2b = 28$ Por lo que es necesario considerar efectos de esbeltez.

Primeramente determinamos el factor de amplificaci6n ( $\delta$ B) para momentos que no producen desplazamiento apreciable.

Primeramente determinareos los factores necesarios. Ec = 15000  $\sqrt{f\epsilon}$  = 237,170.8 kg/m2<br>  $Bd = 1.4$  Mcm = 0.553 1.4 Mcm  $Ig = bh3 = 303,750 \text{ m}^2$  $\frac{h3}{12}$  = 303,750 m4 El valor de CM para elementos contraventcados ce:  $CM = 0.6 + 0.4$  Mlb = 0.80  $\overline{M2b}$ El valor de El conservadoremente se puede considerar como:

El =  $\frac{Ecl\left(q/2.5\right)}{1+\beta d}$  = 1.856 x 10<sup>10</sup><br>Pc =  $\frac{l/2}{(KL)^2}$  = 1,144,579 kg.  $AB = CM$  = 0.984  $I - (PU/H)$   $Pc)$ 

1,0

Para elementos contraventeados As<sup>\*</sup> 1, una vez calcula **dos los factores de amplif icaci6n determinamos el momento**  de diseño.

 $AB M2b + 3s M2s = 40 \text{ ton*M}$ **Revisando excentricidades**  Excentricidad mínima =  $(1.5 + 0.03h)$  = 2.85 cm Excentricidad de trabajo =  $MU/PU$  = 26.7 cm

**3cr. Paso: Acero de refuerzo.**  Tomando el área de acero como el 2% del área de con **creta enontramos que necesitamos un área de acero de refuer zo de 36 cm2.** 

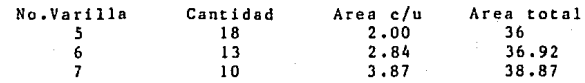

**propuesta queda:** 

**Elegimos utilizar** 12 varillas del **No.6; la secci6n** 

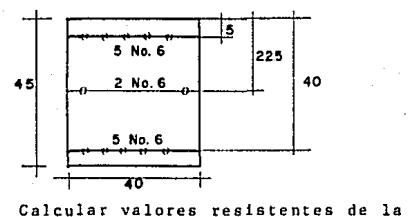

~to. **Paso: Calcular valores resistentes de la secci6n. Para elaborar el diagrama de interaci6n variaremos el**  ~alor **de e cada 5 cm. ller.** Tanteo  $C = 10$  cm  $a = 8.5$ 

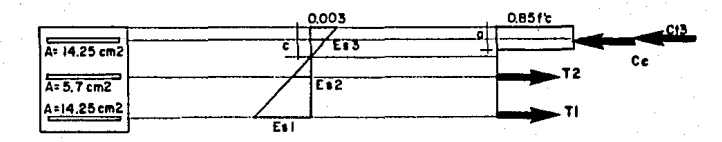

 $\text{fs1} = 0.003 \text{ (30)} = 0.011 \rightarrow 0.0021 \text{ fy} = 4200 \text{ kg/cm2}$ 10  $\text{fs2} = 0.003 \text{ } (12.5) = 0.0038$  > 0.0021 fy = 4200 kg/cm2 10

 $\Delta B = -1$ 

Es3 =  $0.003$  (5) = 0.0015 < 0.0021 fy = 3058.5 kg/cm2  $\overline{10}$ Fuerzas por compresión  $Ct3 = 14.25(3,058.5)$ 43,503.6  $\blacksquare$ kg. Cc =  $0.85$  (250)(8.5)(40) = 72,250.0 kg.  $= 115,833.6$  kg. Total Fuerzas por tensión T1  $= 14.25(4200)$  $\bullet$ 59,850 kg. 23,940  $T<sub>2</sub>$  $\blacksquare$ 5,70 (4200)  $\blacksquare$ kg.  $83,790$ To tal  $\approx$ kg. Carga resistente de 32,043.6 kg. Momento resistente respecto al centro de la sección.  $Mr = 43,583.6 (17.5) + 72,250 (18.25) + 59,850 (17.5)$  $Mr = 3'128,650.5 kg*cm$ Carga 32.04 ton Momento 31.28 ton\*m  $2d\sigma$ . tanteo:  $C = 20$  $\mathbf{a}$  $\ddot{ }$  $17$ 0.003  $0.651c$  $C13$ ē ΈīS  $\overline{\mathbf{c}}$ T2  $E<sub>12</sub>$  $T_{\rm I}$  $\overline{\epsilon}$  if ES1 =  $0.003$  (20) =  $0.003$  ) 0.0021  $Fy = 4200$ kg/cm2 20 ES2 =  $0.003(2.5) = 0.0004$  (0.0021 fy  $=$ 764.6 kg/cm2  $20$ Es3 =  $0.003(15)$  = 0.0023 > 0.0021  $fy = 4200$  $kg/cm2$ הל Fuerzas por compresión  $CT3 = 4200 (14.25)$ 59,850 kg  $\blacksquare$ Cc =  $0.85(250)(17)(40) = 144,500$  kg Total  $= 204, 350$  kg Fuerza por tensión  $T1 = 4200 (14.25) =$ 59,850 kg  $T2 = 764.6(5.7)$  $\blacksquare$  $\frac{4,358}{64,208}$  kg  $T$  o t a  $1$  m Carga resistente de la sección = 140,142 kg. Momento resistente al centro de la sección  $MO = 59,850(17.5) + 144,500(14) + 59,850(17.5)$  $MO = 4,117,750$  kg\*cm

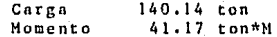

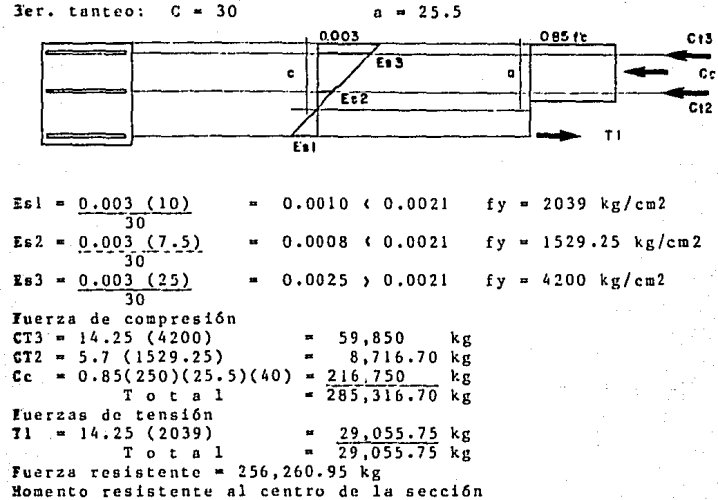

 $\texttt{M0} = 59,850 (17.5) + 216,750 (9.75) + 29,055.75 (17.5)$  $10 = 3,669,163.125$  kg\*cm

> Carga 256.26 ton Momento 36.69 ton\*M

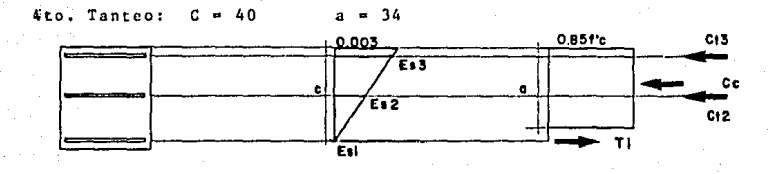

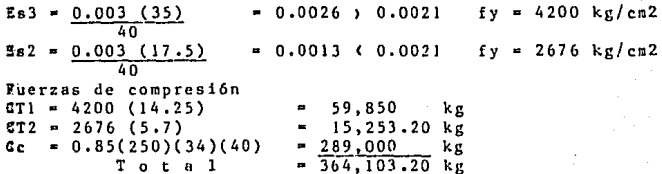

**Fuerzas de tension igual a cero**  Momento resistente al centro de la sección<br>M **=** 59,850 (17.5) + 289,000 (5.5)<br>M **=** 2,636,875 kg\*cm

> **Carga Momento**  36.4 l ton 26.36 ton\*M

**Carga a compresión pura<br>
P = 0.85 f c Ag + fy As = 525,636 kg<br>
← Carga a tensión pura<br>
P = fy As = 143,136 kg<br>
Con los valores anteriores dibujamos diagrama de interacción** 

 $f_1 f_1$ 

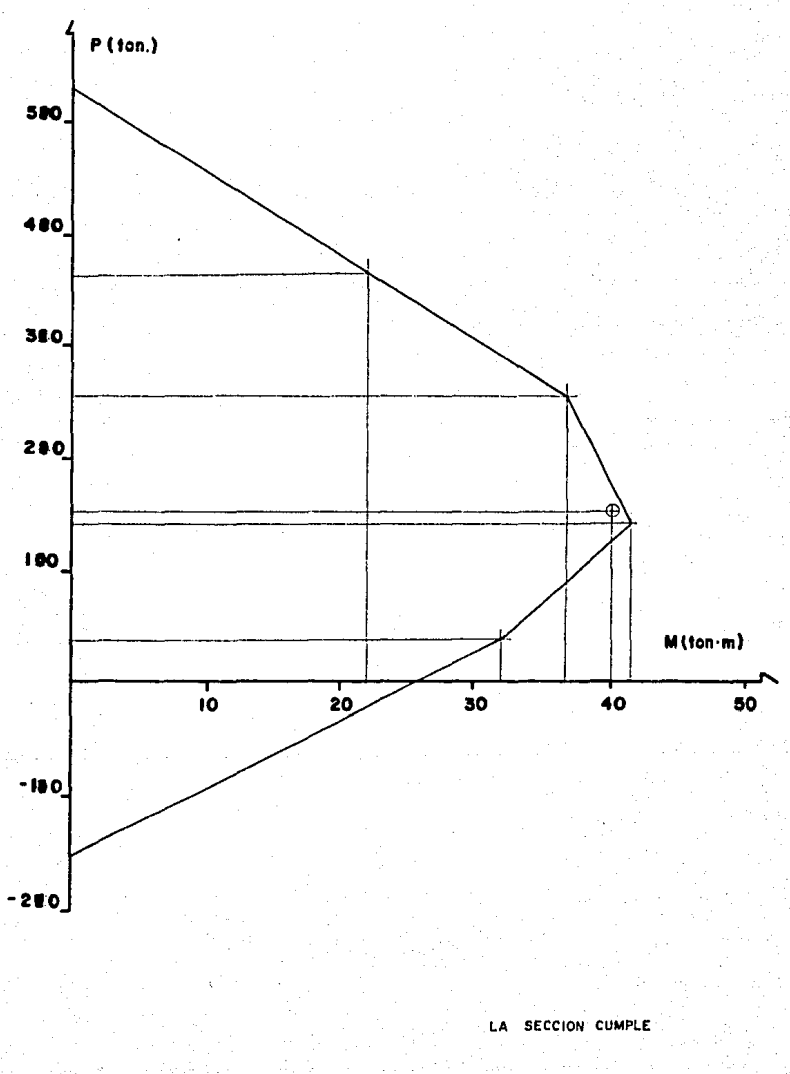

#### EJEMPLO

Diseflar la columna (!!, K) que forma parte de un marco<br>no contraventeado, el 50Z del momento es debido a la carga<br>muerta, las propiedades de los materiales son las las propiedades de los materiales son las siguientes.concreto con una fé = 200 kg/cm2 y acero de re fuerzo con fy ª 4200 kg/cm2. El análisis previo del marco dió como resultado el siguiente sistema de cargas: PU (columnas interiores) = 200 ton<br>PU (columnas exteriores) = 150 ton PU (columnas exteriores) = Homentos; Extremo superior (H): Momento que produce desplazamiento apreciable<br>(MHKS) = 10 ton\*M Momento que no produce desplazamiento apreciable<br>(MHKB) = 30 ton\*N Extremo inferior (K): Momento que produce desplazamiento apreciable<br>(MKHS) = 5 ton\*M Momento que no produce desplazamiento apreciable  $(MKHB) = 40$  ton\*M

El sentido de los momentos se indica en la figura:

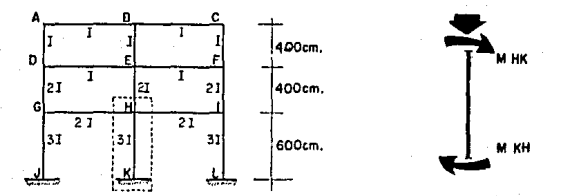

SOLUCION:<br>Jer, Paso:

Paso: Determinar secciones probables.<br>PU = 200 ton fc < 280  $\beta$ J = 0.85 PU - 200 tun ff ( <sup>280</sup>/JI• 0.85 MU . M2b <sup>+</sup>M2s -•o + JO - 50 ton\*HT.

Determinamos el área de concreto por compresión de la si guiente expresi6n:

 $Ag = PU/0.80 (0.70) [0.85 fE + 0.01 fy]$ 

Sustituyendo valores obtenemos un área de concreto mínima de 1684.64 cm2, de la cual suponemos valores de b y calculamos los valores de d correspondientes dando como resul tado la siguiente tabla:

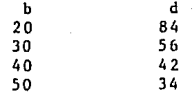

Calculamos el valor de bd2 considerando a la columna tra bajando a flexión:

Primeramente calculamos los factores<br>  $\theta = \begin{bmatrix} 61 & 0.85 & f \epsilon & 6115 \\ 0 & 0.85 & f \epsilon & 6115 \\ 0 & 0.85 & 0.85 & 6115 \\ 0 & 0 & 0.85 & 6116 \\ 0 & 0 & 0 & 0.85 & 6116 \\ 0 & 0 & 0 & 0.85 & 6116 \\ 0 & 0 & 0 & 0.85 & 6116 \\ 0 & 0 & 0 & 0.85 & 6116 \\ 0 & 0 & 0 & 0$ w  $\frac{1}{1}$   $\frac{31}{1}$  0.85 ie  $\frac{6115}{15}$  i<sup>40.50</sup> = 0.0102  $f_y$  (6115+fy) *l'!.Y.* 0.2142 ff Después determinamos el valor de bd2:  $bd2 = MU/[0.90 \text{ ft W} (1-0.59 \text{ W})]$ 

Sustituyendo valores encontramos que necesitamos por fle xi6n un vnlor de bd2 de 148,465.88, suponiendo valores de b obtenemos el valor de d correspondiente dando como resultado la siguiente tabla:

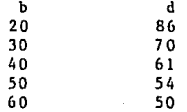

De lns tablas anteriores elegimos une sección probable con las siguientes dimensiones: 50 cm x 60 cm

2do. Paso: Revisión por esbeltez. Una vez elegida una sección revisamos si es necesario considerar este punto. Primeramente determinamos el radio de giro, siguiendo las consideraciones del programa:

 $r = 0.30(60) = 18$ 

Posteriormente determinamos el coeficiente de longitud efectiva, primeramente encontramos la relación de ( $\Sigma$ 1/L)  $de$  elementos a compresión a ( $\Sigma$ I/L) de elementos a flexión dispuestos en un plano (  $\varphi$  ) en ambos extremos: Extremo superior  $\frac{1}{2}$ columnas:  $\frac{1}{2}$ /La 31 +  $27$ 

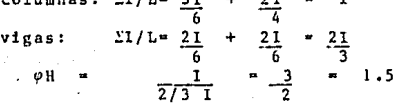

Extremo inferior

Por ser un apoyo empotrado el valor de la relaci6n es:

~'"" o Con los valores de en el nomograma respectivo a marcos no aontraventeados el coeficiente de longitud efectiva es:  $K = 1.2$  aprox.

Utilizando las fórmulas que indica el reglamento del ACI-318-83 uara marcos no contraventeados el coeficiente de longitud efectiva (K) se considera para QM (2.

$$
= 20 - \varphi H \sqrt{1 + \varphi H} \tag{1}
$$

Para  $QM$  32  $2$ 

 $K = 0.9$   $\sqrt{1 + \varphi M}$  $(2)$ En nuestro caso  $\varphi$ M = 0.75 por lo que el valor de K es el si guiente:

$$
K = \frac{20 - 0.75}{20} \sqrt{1 + 0.75} = 1.2733
$$

NOTA: El reglamento también considera otra expresión para determinar el valor de K cuando se tiene un extremo articula  $A \cap$ 

 $K = 2.0 + 0.39$  donde  $V =$  valor en el extremo empotrado

El programa no toma en cuenta esta expresión por consi derarla menos exacta, debido a que se podría reducir en la mayoría de los casos a K = 2.0.

Como el programa determina el valor del coeficiente de longitud efectiva con las expresiones (1) y (2) seguiremos la revisión por esbeltez con el valor obtenido por este méto do.

Con los valores encontrados determinamos la relación de es beltez de la columna.  $K L = (1.2733) (600)$  $42.33$ 

El reglamento específica que los efectos de esbeltez pa ra elementos no contraventeados pueden pasar por alto si la relación de esbeltez es menor que 22, por lo que en este problema es necesario considerar efectos de esbeltez.

Por lo que:  $MU = OB MB2 + SS MS2$ Primeramente determinamos el factor de amplificación para momentos que no produce desplazamiento apreciable ( 8B)  $CM$   $\rightarrow$  1.0 δB  $1 - (PU / \theta PC)$ Calculando primeramente las constantes: .CM = 1 Para elementos contraventeados  $= (1.4) 0.50$  MU  $-0.4516$ /id  $(1.4)(0.50)$ HU+1.7(0.5)HU  $= 15000 \sqrt{f\epsilon} = 212,132$ EC  $= 50 (60)3 = 900,000 cm4$ Ιg  $12$  $5.2609 \times 10^{10}$  $Ec$  1g/2.5  $T+$  $\overline{bd}$ 

PC =  $\frac{112 \text{ E1}}{(KL)2}$  = 889,605.57 kg **Con los valores anteriores calculamos** ~B:  $\delta B = \frac{1}{1 - [200,000/0.7(889,605.57)]} = 1.4731$ 

Posteriormente calculamos el factor de amplificación para momentos que producen desplazamiento apreciable (  $\delta s$ )<br>  $\delta s$  = 1  $\delta s$  $\delta s$  **a**  $\frac{1}{1-\epsilon_{\text{vpl}}}$   $\lambda z$  **1.0** 

 $0.97c$ **.Oonde:**   $EPU = (200*3) + (150*6) = 1,500$  ton<br>Por facilidad, considerando la ca **lor facilidad, considerando la carga crítica igual en todas las columnas:**   $\text{TPc} = 889.605*9 = 8,006.45 \text{ ton}$  $\delta$ s  $\frac{1}{\sqrt{500}}$  = 1.3655  $\frac{1500}{0.7}$  (8,006.45)

**Revisando excentricidades**  Excentricidad de MB2 = 4000000/200000 = 20 cm Excentricidad de M2s = 1000000/200000 = 5 cm<br>Excentricidad mínima = (1.5+0.03(60)) = 3.3. cm Con lo anterior el momento de diseño es el siguiente:  $M = 1.4731 (40) + 1.3655 (10) = 72.579 \text{ ton*M}$ 

**Jer. Paso: Acero de refuerzo. Considerando el área total de acero de refuerzo como el 2X del área del concreto, obtenemos un área necesaria**  *·4e* **60 cm2 con el cual calculamos la siguiente tabla de apciones de acero de refuerzo:** 

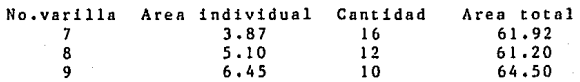

**De la tabla anterior elegimos utilizar 10 varillas del**  ~o.9 **con la siguiente distribuci6n:** 

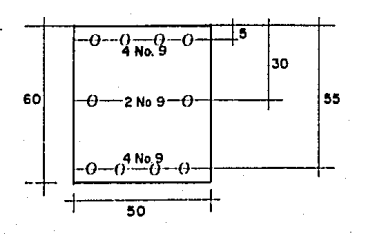

Calculo de momentos y cargas resistentes. 4to. Paso: Ahora debemos determinar los valores resistentes de mo. mentos y cargas de la seccion propuesta, estos valores los determinamos variando C a cada 10 cm.

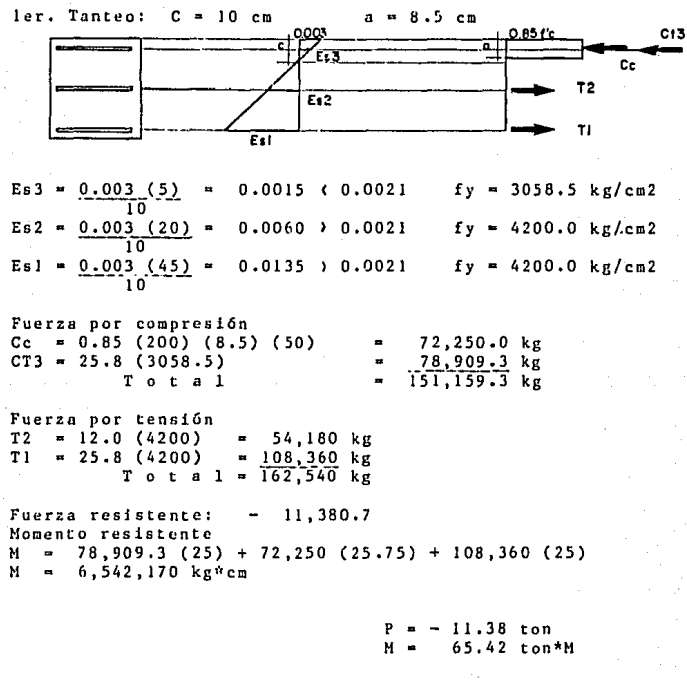

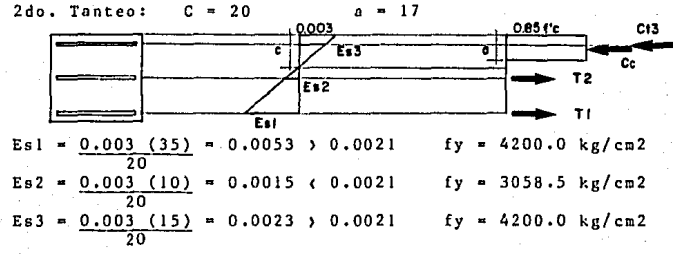

50

PROGRESS when a change to the

Fuerza por compresión<br>Cc = 0.85 (200) (17) (50) = 144,500 kg  $108.360 kg$  $CT3 = 25.8(4200)$ **College**  $252,860$  kg  $\mathbf{e}$  . Total Fuerza por tensión  $T1 = 25.8$  (4200) 108,360.0 kg  $\blacksquare$ 39 454.7 kg  $T2$  $= 12.9(3058.5)$  $\blacksquare$ 147,814.7 kg Total  $\blacksquare$ Fuerza resistente =  $105,045.3$  kg Momento resistente  $M = 108, 360 (25) + 144, 500 (21.5) + 108, 360 (25)$  $M = 8,524,750$  kg\*cm

 $P = 105.04$  ton  $M = 85.24$  con\*M

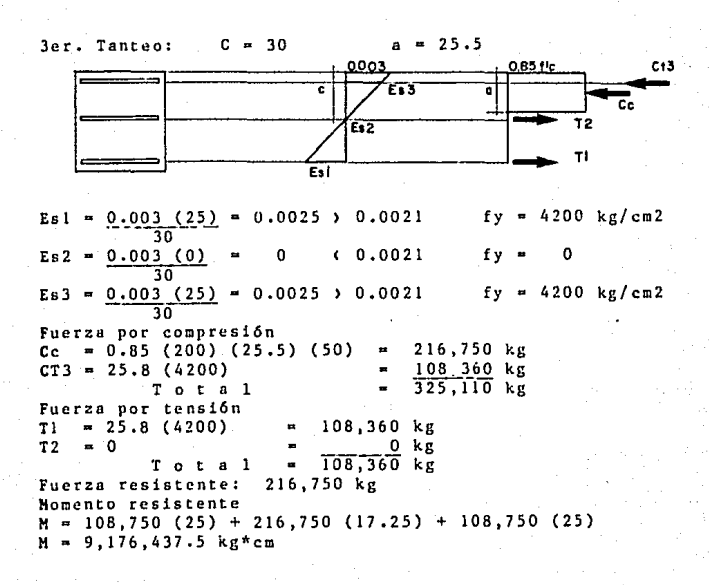

 $P = 216.75$  con  $M<\blacksquare$ 91.76 ton\*M

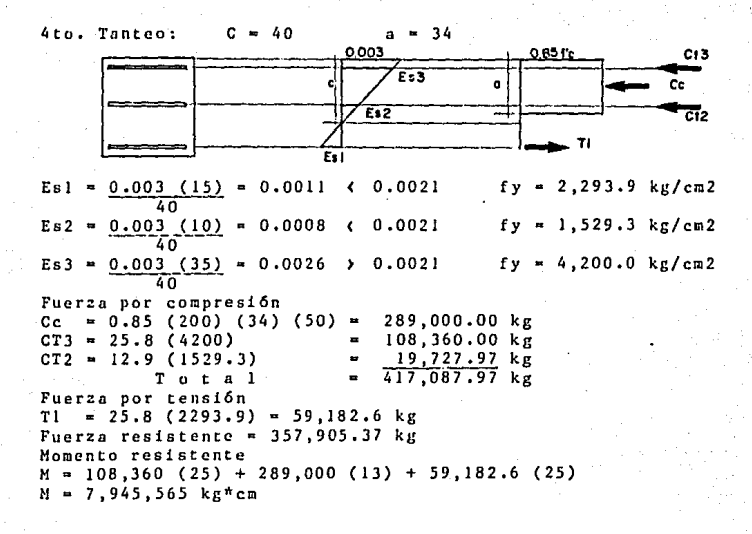

 $P = 357.90$  ton 79.45 ton\*M  $M =$ 

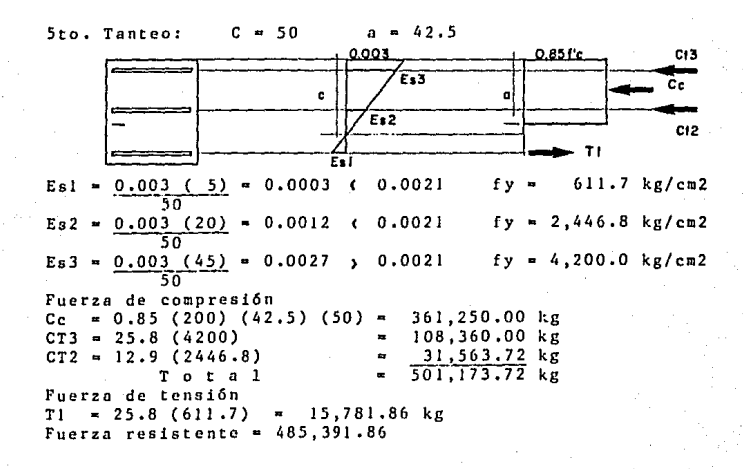

Yomento resistente  $\mathbf{x} = 108, 360 (25) + 361, 250 (8.75) + 15, 781.86 (25)$  $\pi = 6, 264, 484$  kg\*cm

> $P = 485.39$  ton M = 62.64 ton\*M

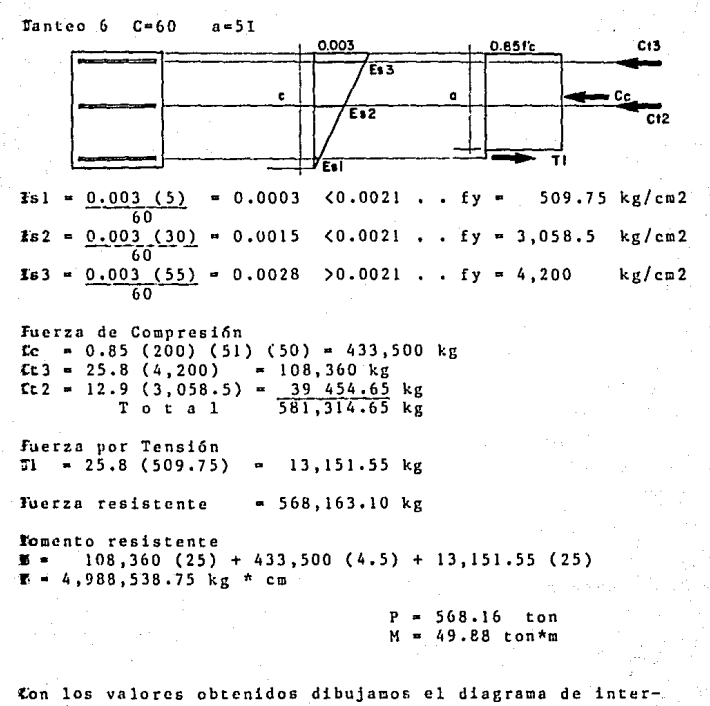

rcción.

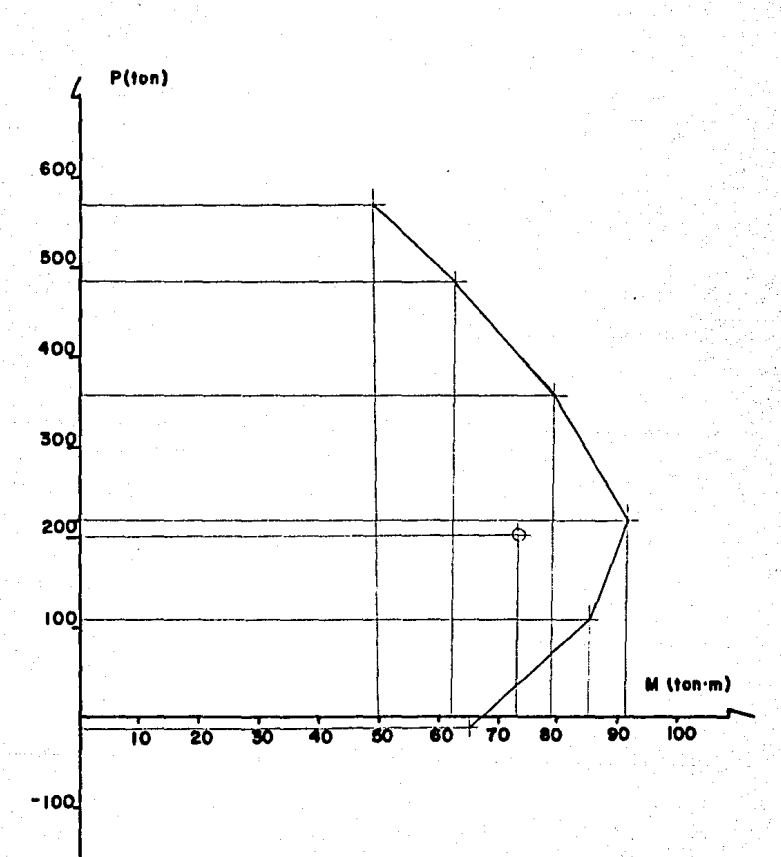

#### DIAGRAMA DE **INTERACCION**

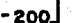

Como podemos apreciar en el diagrama de interacción, la secci6n propuesta cumple, pero no se puede considerar como la sección óptima, por lo que si se desea obtener otra sección, es necesario proponer y revisar, como se hizo en este caso hasta lograr que el punto de momento <sup>y</sup> diseño se aproxime interacción, lo cual implica una serie de cálculos, hasta lograr esto.

la ma: Después de proponer Higuientesoluci6n que podemos considerar como 6pti y revisar secciones se llegó

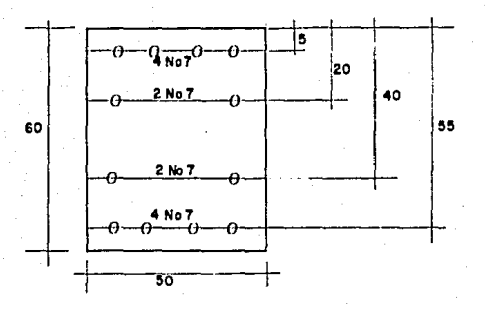

Su respectivo diagrama de interacción es el siguiente:

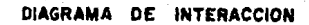

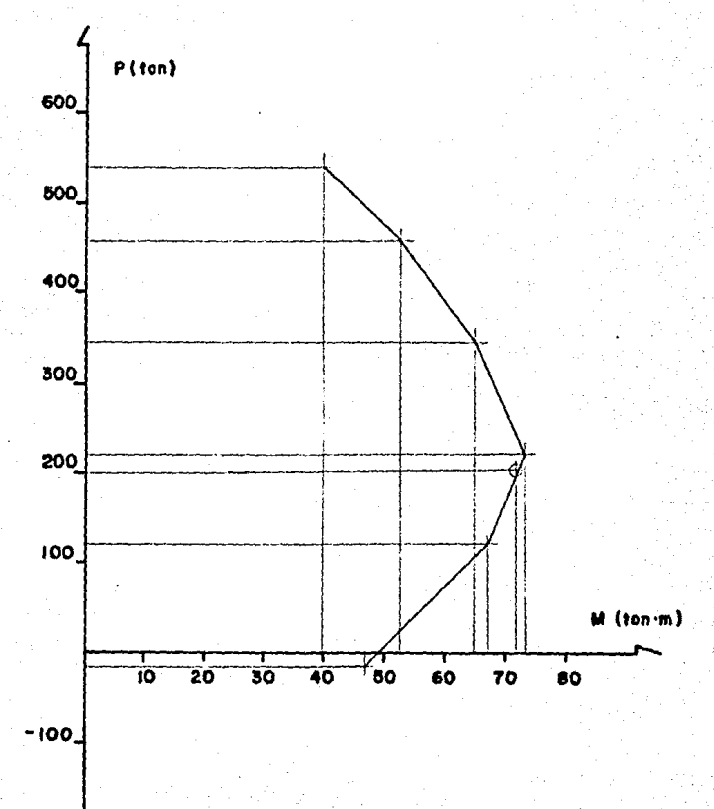

56

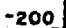

**SECCION CUMPLE** 

### SOLUCION POR COMPUTADORA

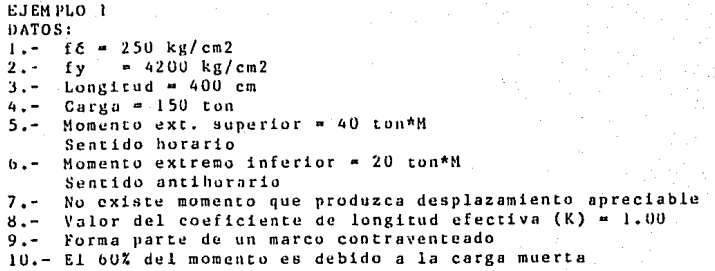

a hi

#### \* FACTORES CALCULADOS \*

**valor de beta d Cíld) = .5526316 valor de cm = .8**  factor de longitud efectiva  $(K) = 1$ **factor de amplificacion de M2B (delta b) = 2**  factor de amplificacion de M2S (delta s) = 1

\* CARGAS DE DISEÑO \*

**carga critica = 1144.856 ton. carga ultima= 150 ton. momento ultimo= 40 ton.• mts.** 

しょうはん エース・トローン

WITH COTA CONVERT

in diazer

mark of the same

Ş.

and the contract of the

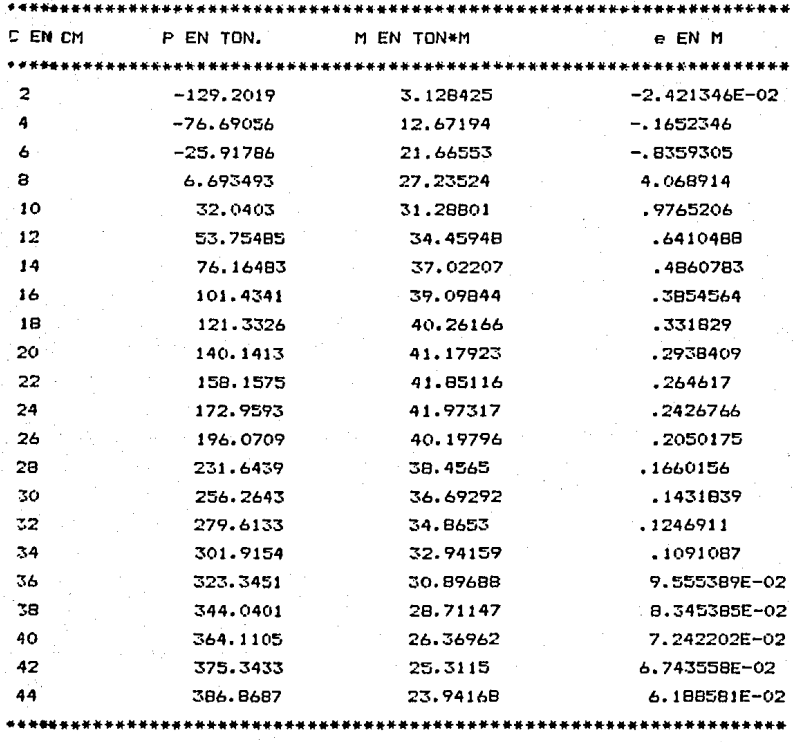

OUIERE CAMBIAR EL INTERVALO DE C (S/N)? N

\*\* DIAGRAMA DE INTERACCION \*\*

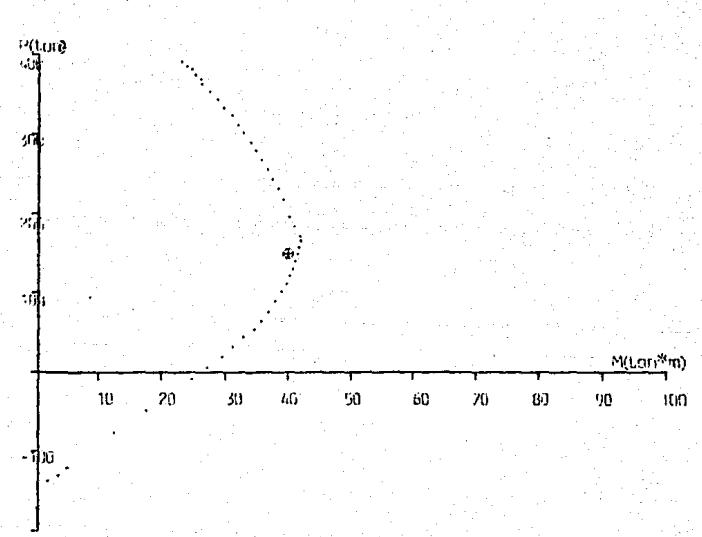

 $-700$ 

**SECCION** 

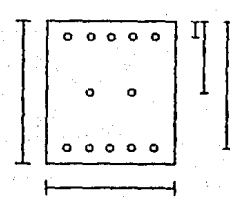

#### DATOS

\* PROPIEDADES DE LOS MATERIALES Res. del concreto de 250 kg/cm2 Res. del acero de 4200 kg/cm2 • SECC!ON **Base de 40 cm**  Altura de 45 cm • ACERO DE REFUERZO **1 a. linea de refuerzo Distancia de 5 cms**  5 varillas del No. 6 2 a. **linea de refuerzo Distancia de 22.5 cms 2 varillas del No.** *<sup>b</sup>* **3 a. linea de refuer:o**  Distancia de 40 cms 5 varillas del No. 6

#### EJEMPLO 2

#### DATOS:

 $1.$ ) fé = 200 kg/cm2

2.) fy =  $4200 \text{ kg/cm2}$ 

2.) fy =  $4200 \text{ kg/cm2}$ <br>3.) Longitud =  $600 \text{ cm}$ <br>4.) Carga =  $200 \text{ ton}$ 

- 
- 4.) Carga = 200 ton<br>5.) Momento extremo superior = 30 ton \* m aencido horario

b.) Momento extremo inferior  $\approx$  40 ton  $*$  m sentido horario

7.) Si existe momento que produce desplazamiento apreciable

momento mayor  $= 10$  ton  $*$  m

8.) El valor del coeficiente de longitud efectiva es necesario calcularlo

extremo superior  $= 1.5$  según se calculó

~xtremo inferior • O según se calculó 9.) Forma parte de un marco no contraventeado

10.) El 50% del momento es debido a la carga muerta

11.) El marco está formado por 9 columnas

b columnas tienen carga Gltimn de 150 ton

3 columnas tienen carga última de 200 ton

12.) Por facilidnd se considera la carga crítico igual para todas las columnas

#### \* FACTORES CALCULADOS \*

valor de beta d  $(Bd) = .4516129$ valor de cm =  $1$ factor de longitud efectiva (K) = 1.273268 factor de amplificacion de M2B (delta b) = 1.47309 factor de amplificacion de M26 (delta s) = 1.365428

\* CARGAS DE DISENO \*

 $carea critical = B99,6469$  ton.  $carga$  ultima = 200 ton. momento ultimo = 72.57788 ton.\* mts.

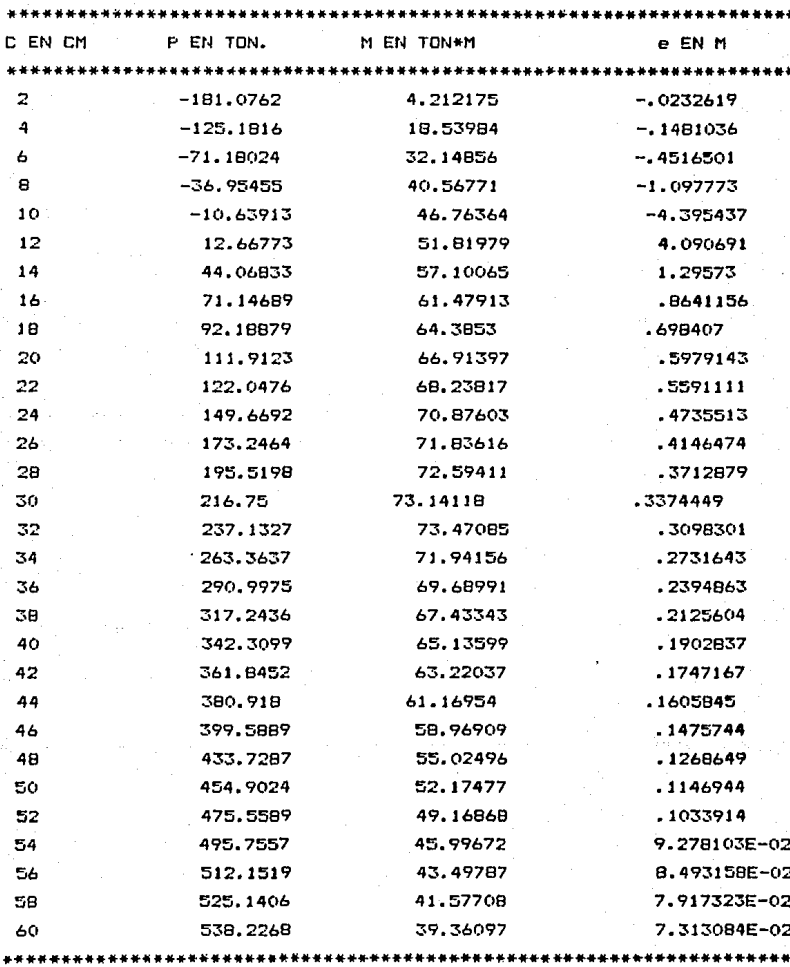

QUIERE CAMBIAR EL INTERVALO DE C (S/N)? N

\*\* DIAGRAMA DE INTERACCION \*\*

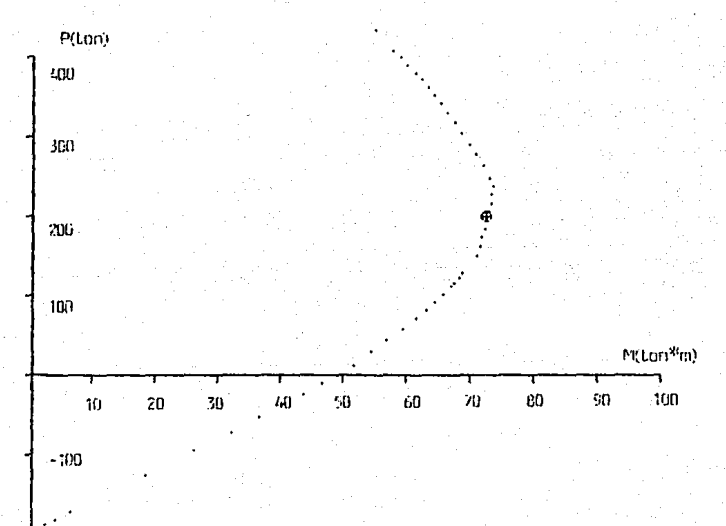

 $-200$ 

 $65\,$ 

#### SECCION

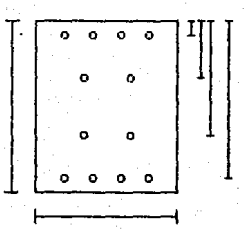

#### DATOS

\* PROPIEDADES DE LOS MATERIALES **Res. del concreto de 200 kg/cm2 Res.** del **acero** *de* **4200**  kg/cm2 \* SECCION **Base** *de* 50 cm Altura *de* 60 cm \* ACERO DE REFUERZO 1 a, linea *de* **refuerzo Distancia de 5 cms**  4 varillas del No. 7 **2 a. linea de refuerzo**  Distancia *de* 20 cms **2 varillas del No. 7 3 a. linea de refuerzo**  Distancia *de* 40 cms 2 varillas *del* No. 7 4 a. linea de refuerzo Distancia *de* 55 cms 4 var l 11 as *del* No. 7

#### CAPITULO VI

#### CONCLUSIONES

El programa tiene gran utilidad, ys que abarca la mayoría de las columnas rectangulares de concreto reforzado,<br>como se explicó en el capitulo anterior, considera columnas se explicó en el capitulo anterior, considera columnas largas, cortas, pertenecientes a marcos contraventeados así como a marcos no contravcnteados, teniendo las siguientes ventajas:

- 1) Economía en el proceso de diseño reduciendo el personal dedicado al diseño y el tiempo de obtenci6n de resultados.
- 2) Economía en el diseño ya que obtenemos resultados mas exactos y con la ayuda del diagrama de interacci6n el usuario puede llegar a soluciones mas 6ptioas.
- 3) Debido al tiempo relativamente breve se puede obtener mayor nGmero de diseños y obtener varias' alternativas para un mismo diseño.
- 4) Presentación de resultados impresos, para tener accesi bles loo resultados cuando se requiera.
- 5) Libertad al usuario de elegir sección y acero de re-<br>fuerzo logrando con eso, la posibilidad de limitar una fuerzo logrando con eso, la posibilidad de limitar sección dada por el proyecto.

Este programa presenta tambiGn las siguientes desventajas:

- 1) Solo zado. diseña columnas rectangulares de concreto refor-
- 2) No diseña acero de refuerzo transversal.
- 3) El diagrama de interacci6n se limita para cargas menores de 400 ton y momentos de 90 ton\*m.
- 4) Los datos necesarios implican un análisis previo del marco al que pertenece la columna, para determinar cargas, momentos y factores de (  $\Sigma$ Ic/Le)/(  $\Sigma$ Iv/Lv) o valor de coeficiente de longitud efectiva (k).

Una vez analizado las ventajas y desventajas podemos con siderar al programa como, sumamente útil para el diseño de columnas rectangulares, principalmente por la rapidez de obtención de una solución aceptable. de lo cual derivan todas las ventajas antes descritas.

68 . . . . . . .

# ESTA TESIS NO DEBE<br>SALIR DE LA BIBLIOTECA

Con lo anterior podemos concluir que este programa logra<br>alcanzar las perspectivas que se esperaban de él y del cual se tiene una eficiencia aceptable; lo único que limita al programa, son los límites de cargas, y momento de diagrama de interacción. lo cual obliga al usuario a diseñar auxiliándose de las tablas de cargas, momentos y excentricidades, sin embargo, se tienen muchas alternativas antes de llegar a estos límites.